### CTB1420 Transport & Planning Verkeers- en vervoermodellen

18-06-18 Rob van Nes, Transport & Planning

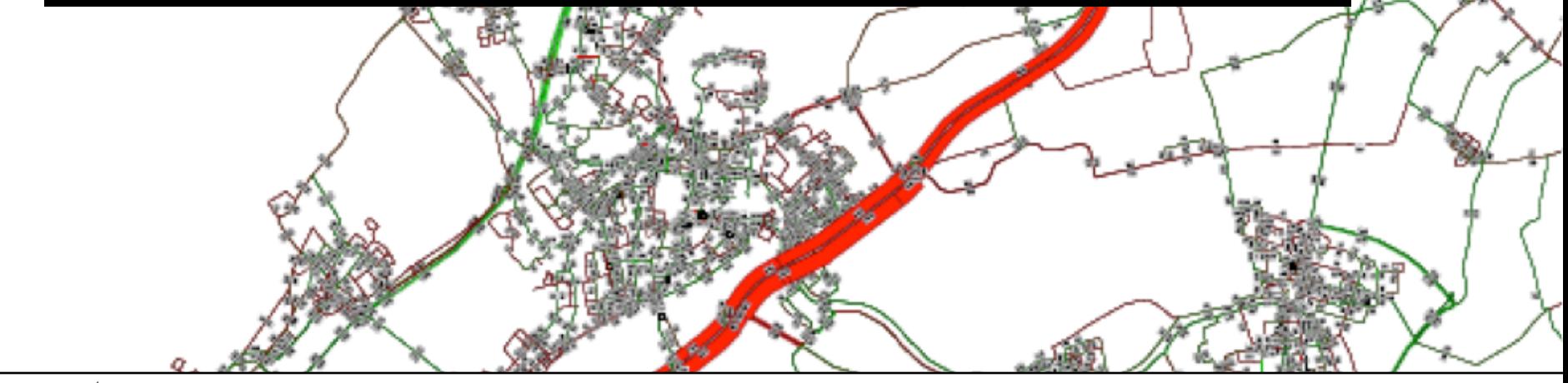

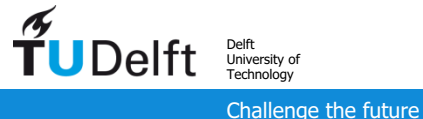

# Agenda presentatie

- Het hoe en wat van V&V modellen
- Vereenvoudigingen in V&V modellen
- 4-Fasenmodel
- Andere vormen van V&V modellen
- Na- en voorwerk

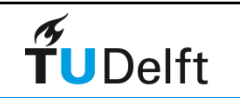

# 2.

## *Hoe en wat van een V&V model*

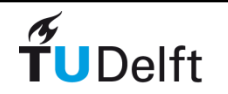

# Wat wil je weten?

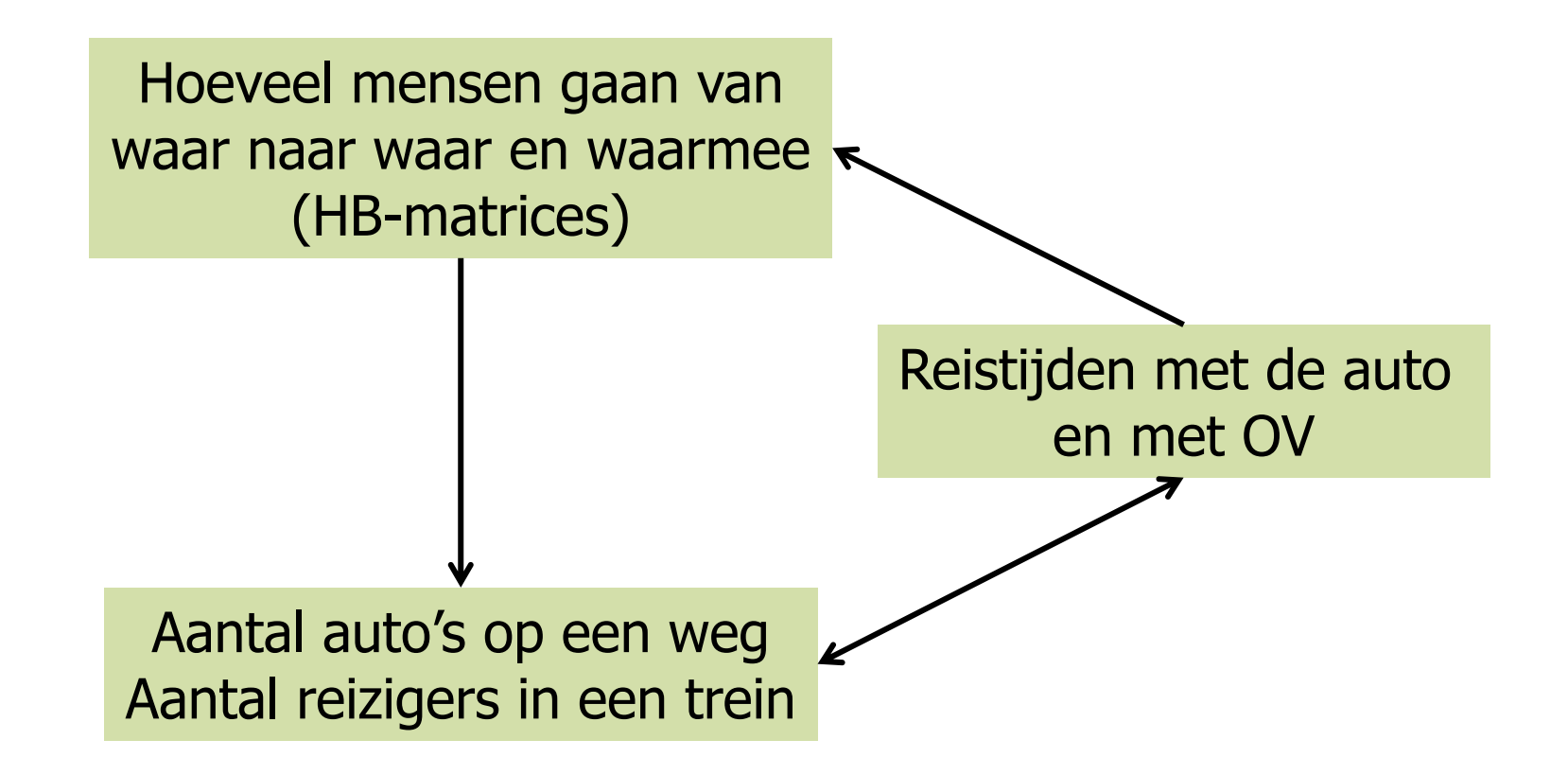

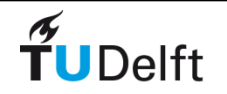

# OViN is niet genoeg

• Nederland: 17 miljoen inwoners

 $\Rightarrow$  17\*2,7 = 46 miljoen verplaatsingen per dag

- OViN: 110.000 verplaatsingen per jaar: => wel erg kleine steekproef (2,4 promille)!
- En OViN zegt niets over de toekomst

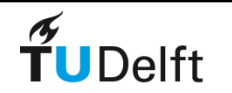

### Essentie model

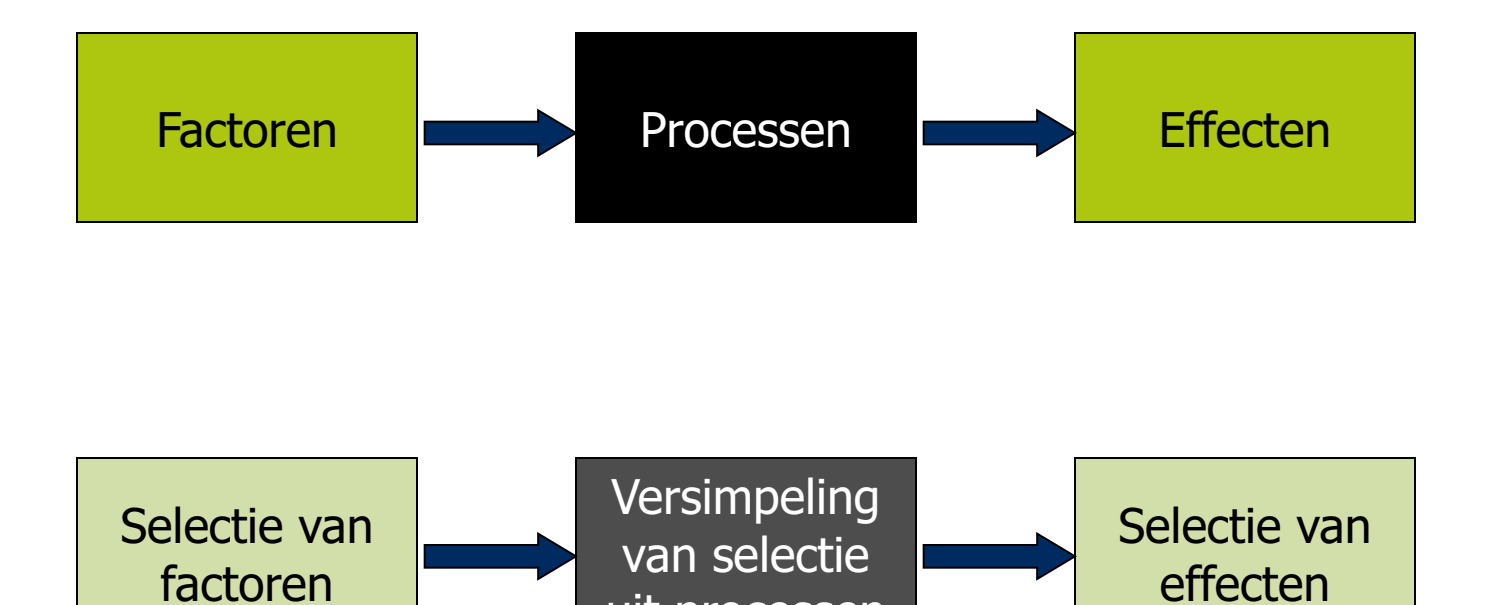

uit processen

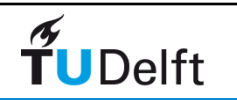

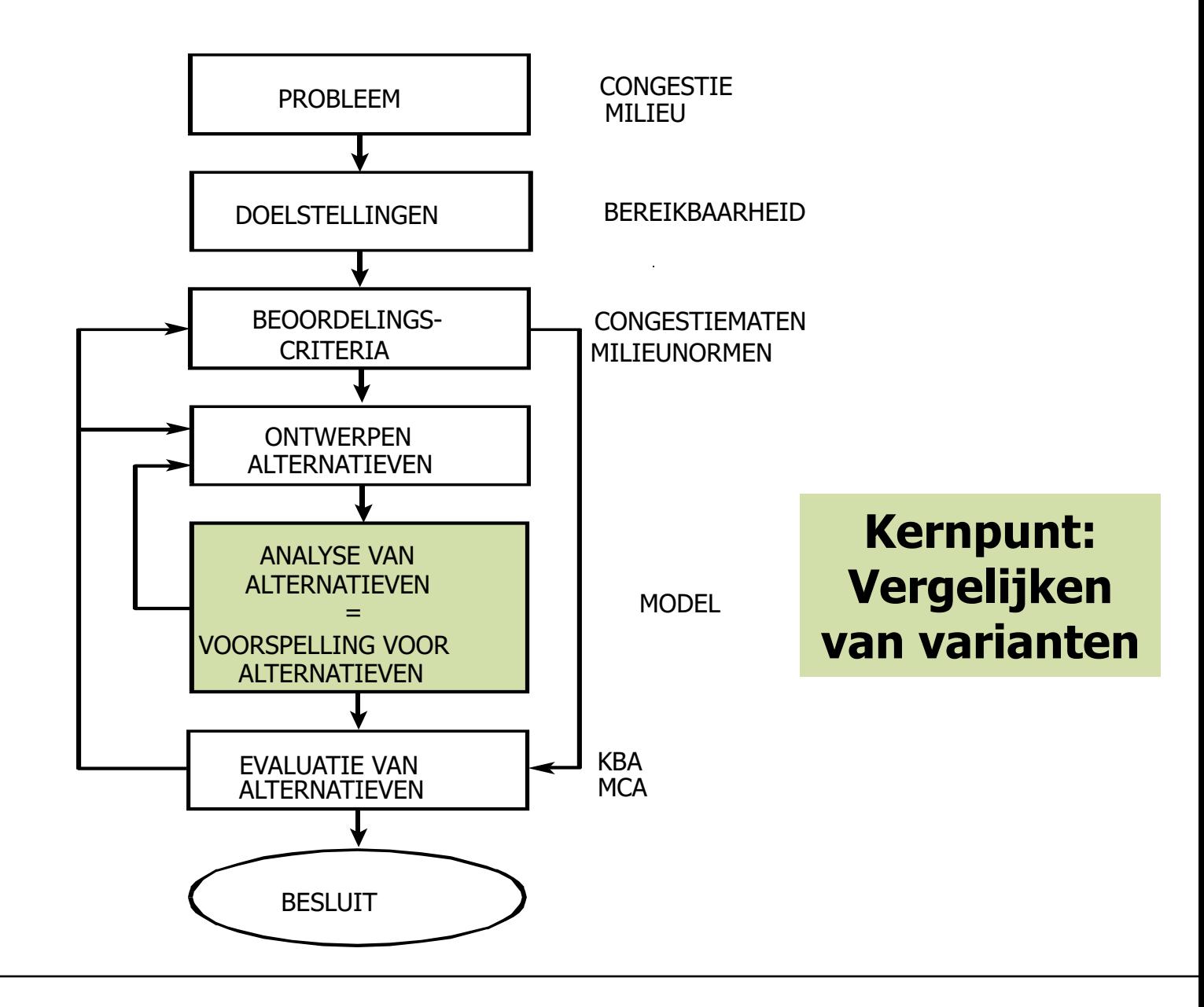

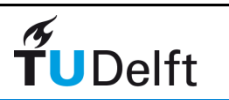

### Verschillen tussen varianten

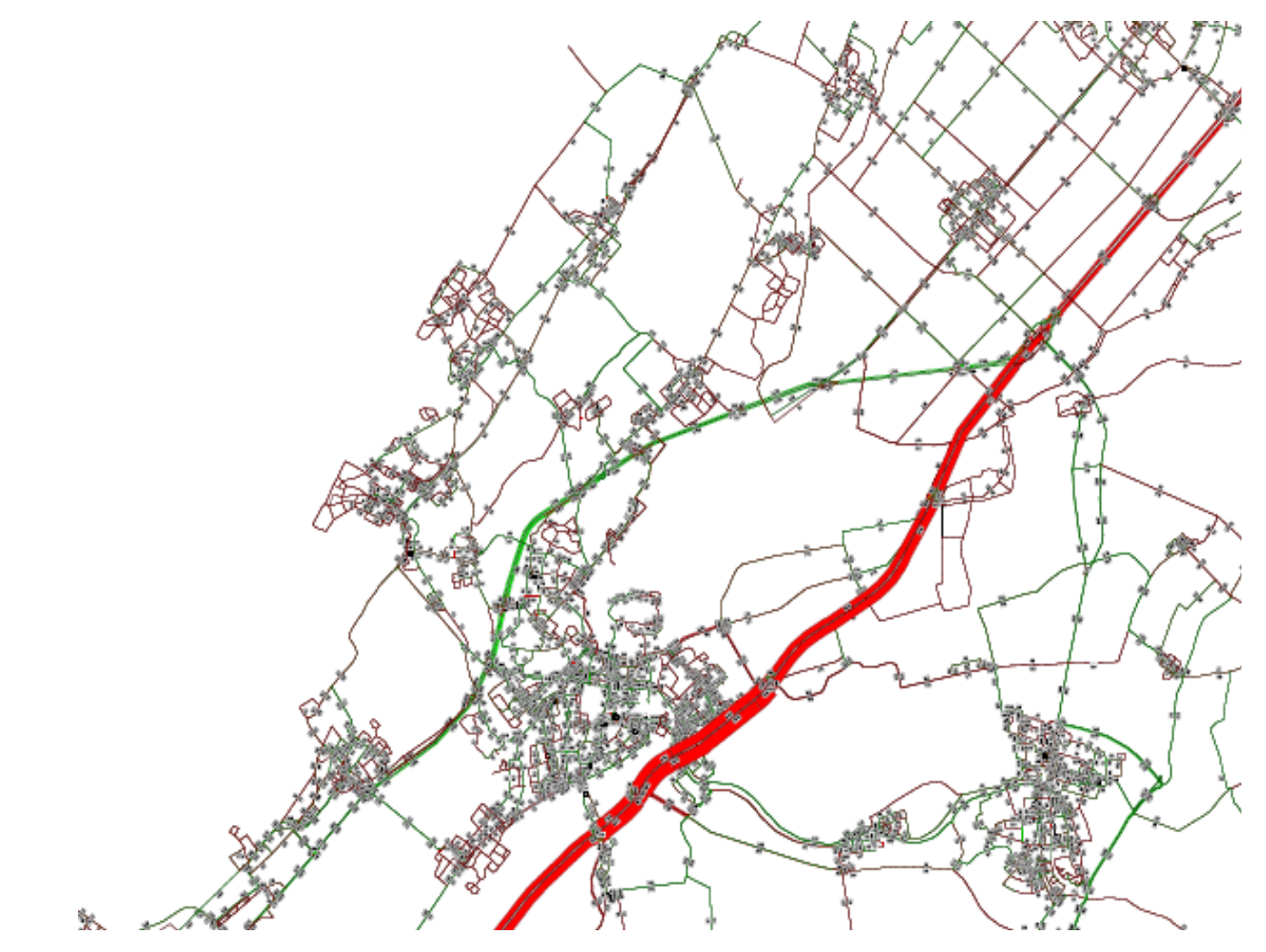

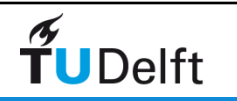

## Analyse: Intensiteiten

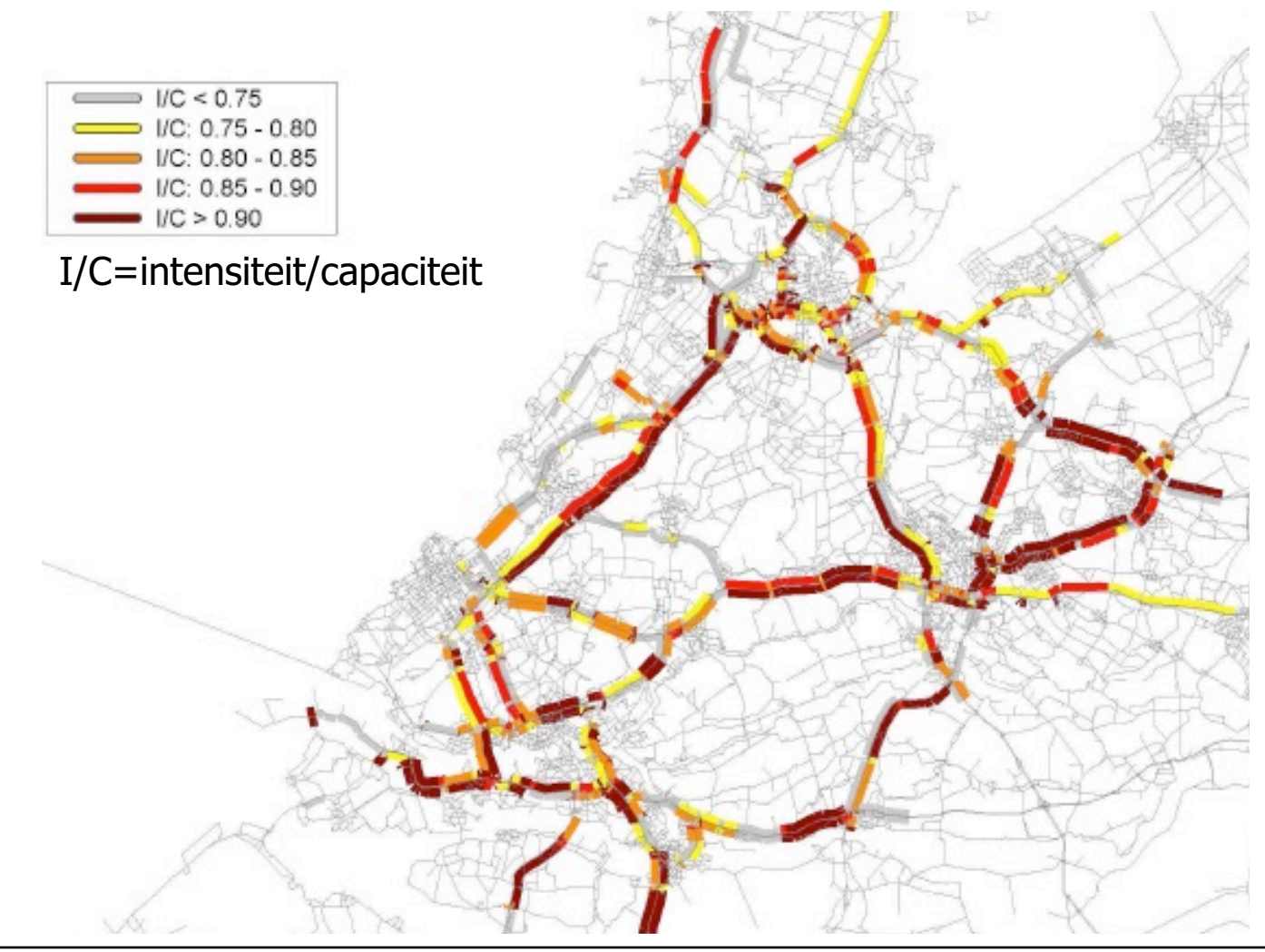

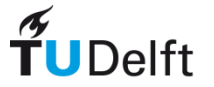

# Vergelijking varianten

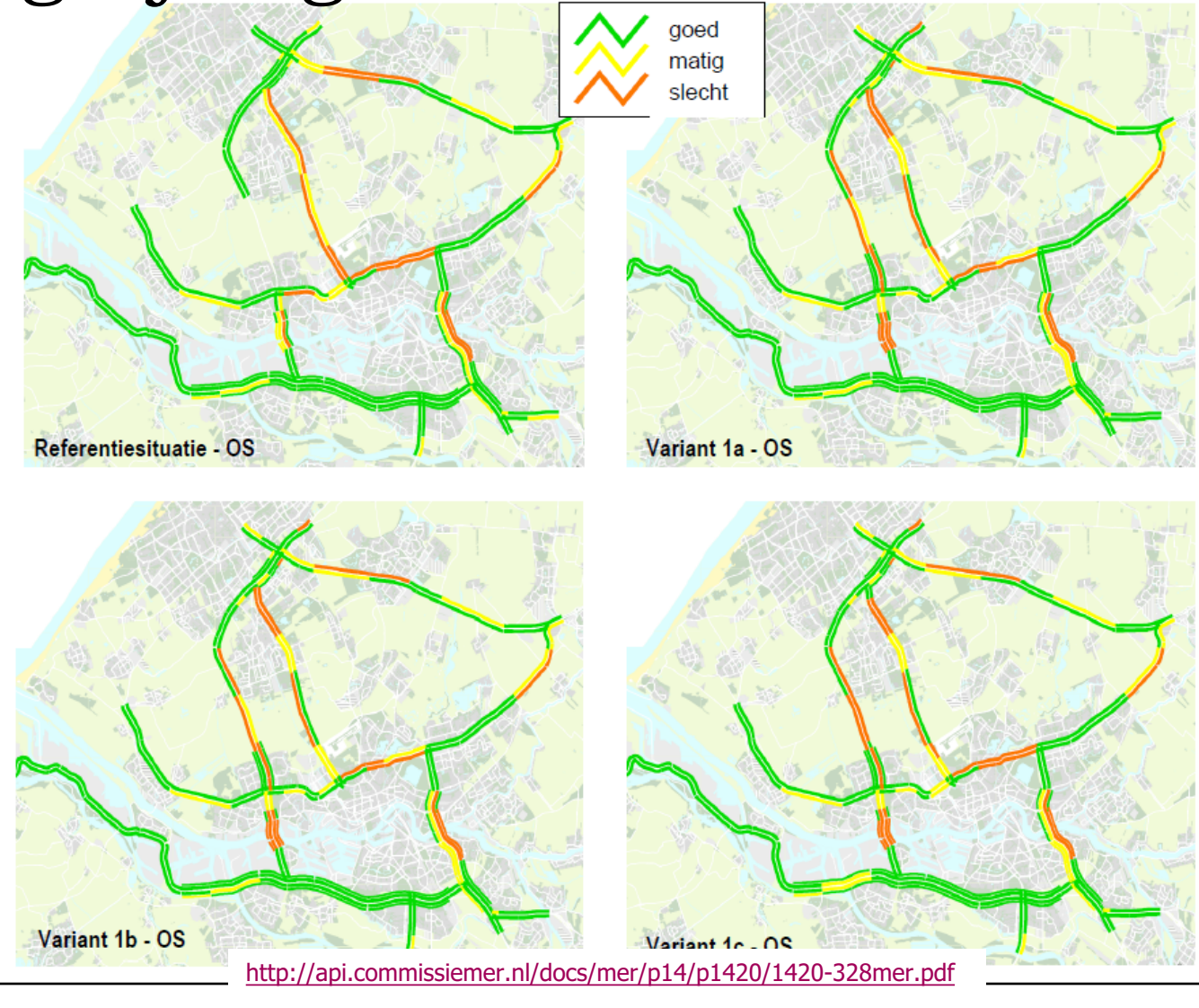

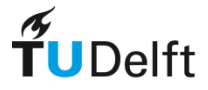

# 3.

# *Vereenvoudigingen in een V&V model*

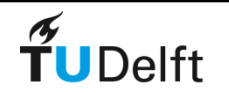

# Ruimtelijk: gebieden i.p.v. individuen

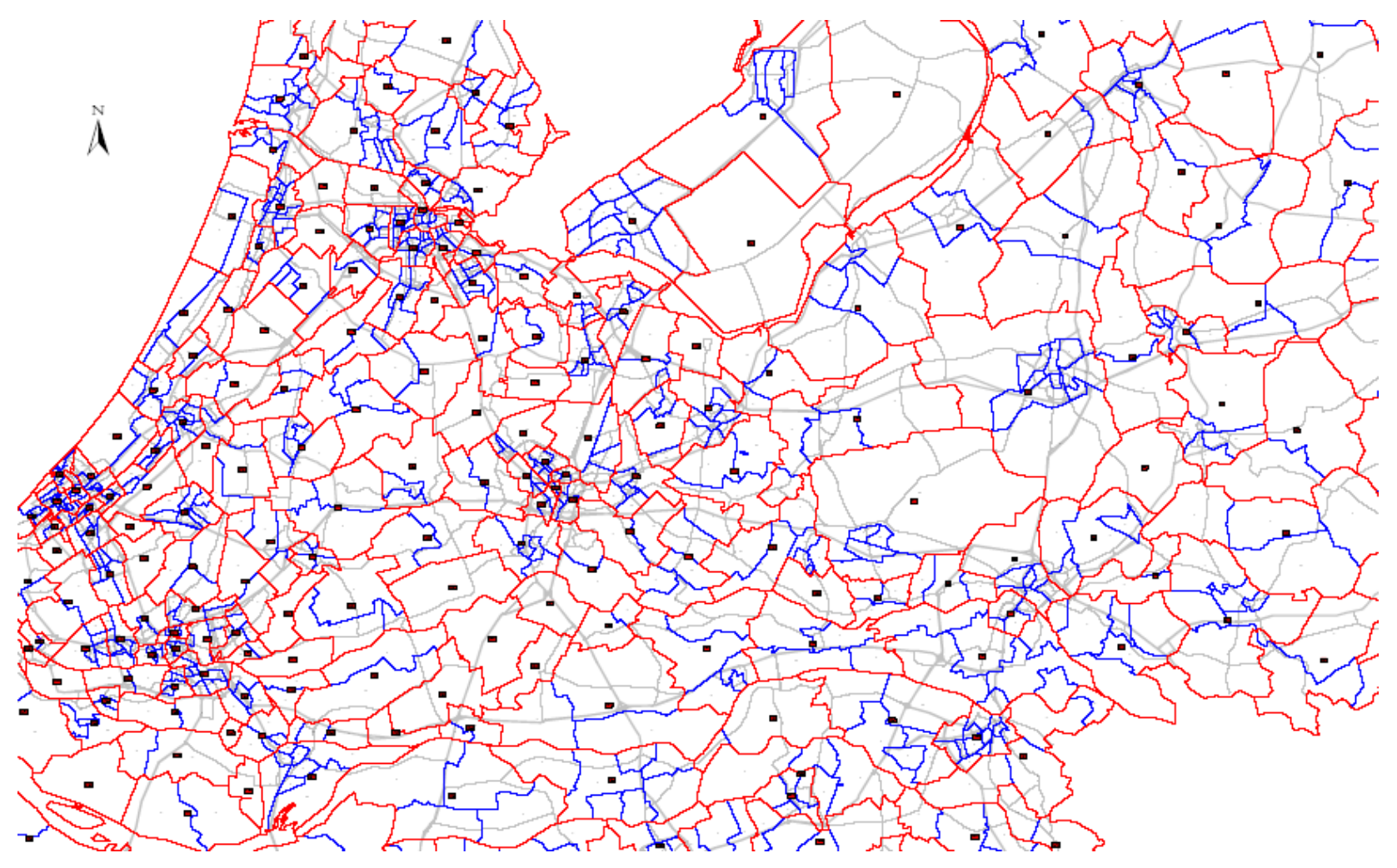

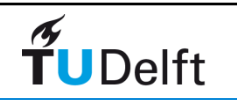

## Selectie van motieven Verplaatsingen en verplaatsingskilometers

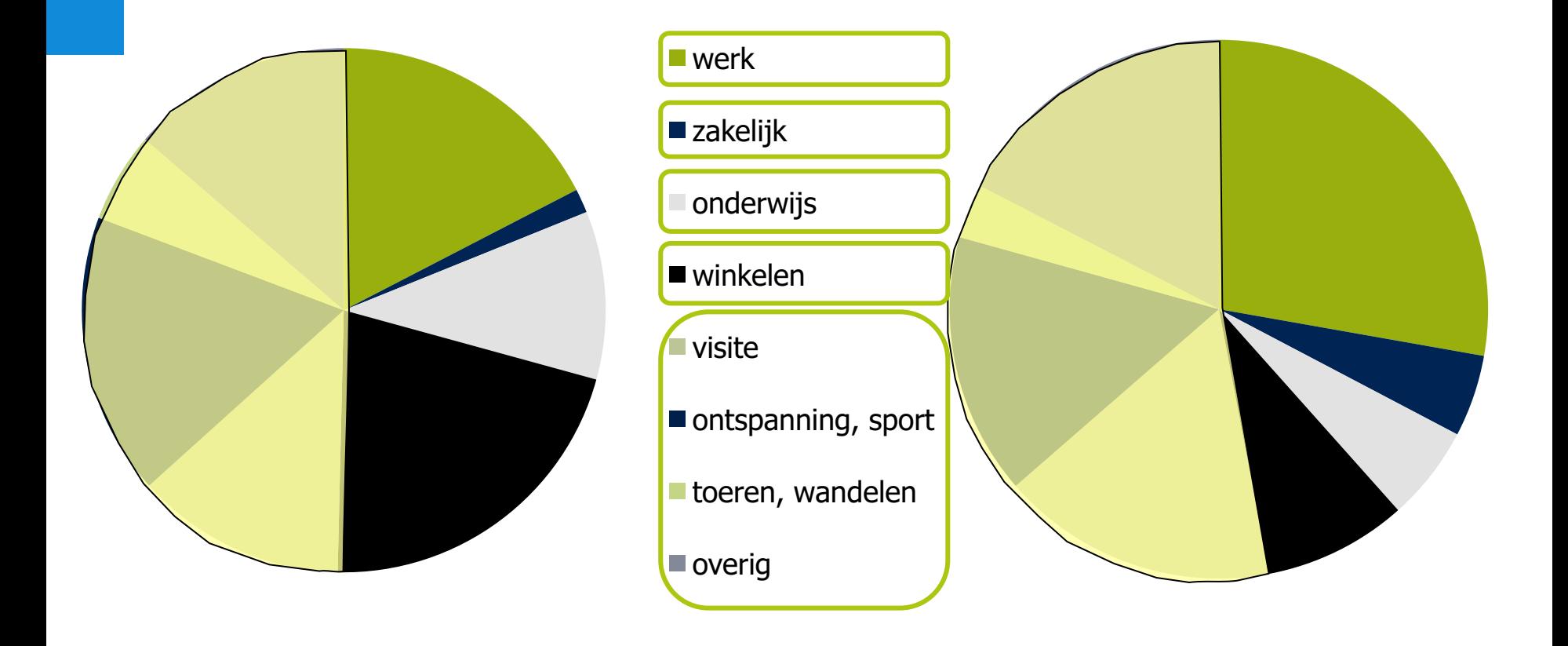

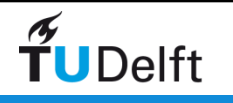

## Selectie van vervoerwijzen Verplaatsingen en verplaatsingskilometers

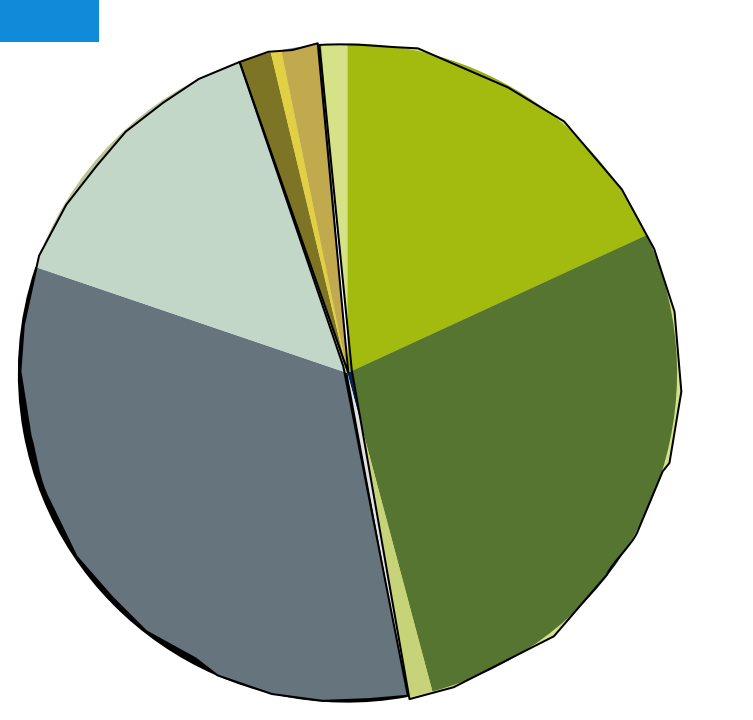

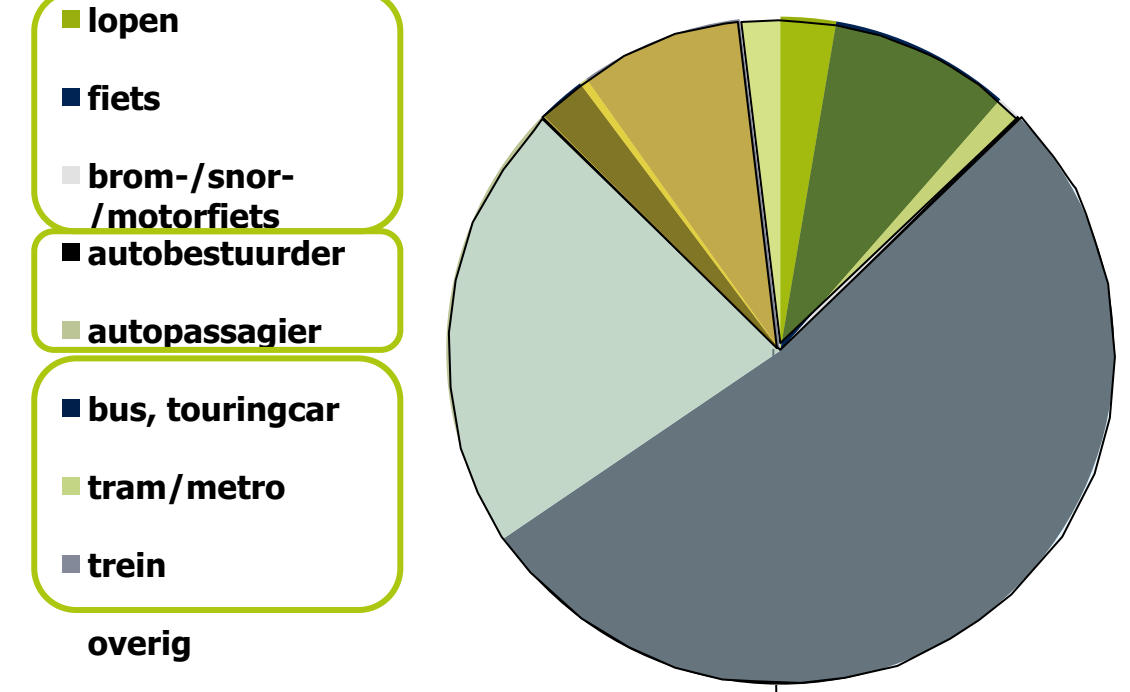

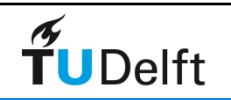

# Keuze voor tijdsdimensie

• Maatgevende periode voor een gemiddelde werkdag

- Ochtendspitsuur/-periode
- Avondspitsuur/-periode
- Gemiddeld uur restdag

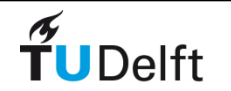

# Schaalniveau en modeltechniek

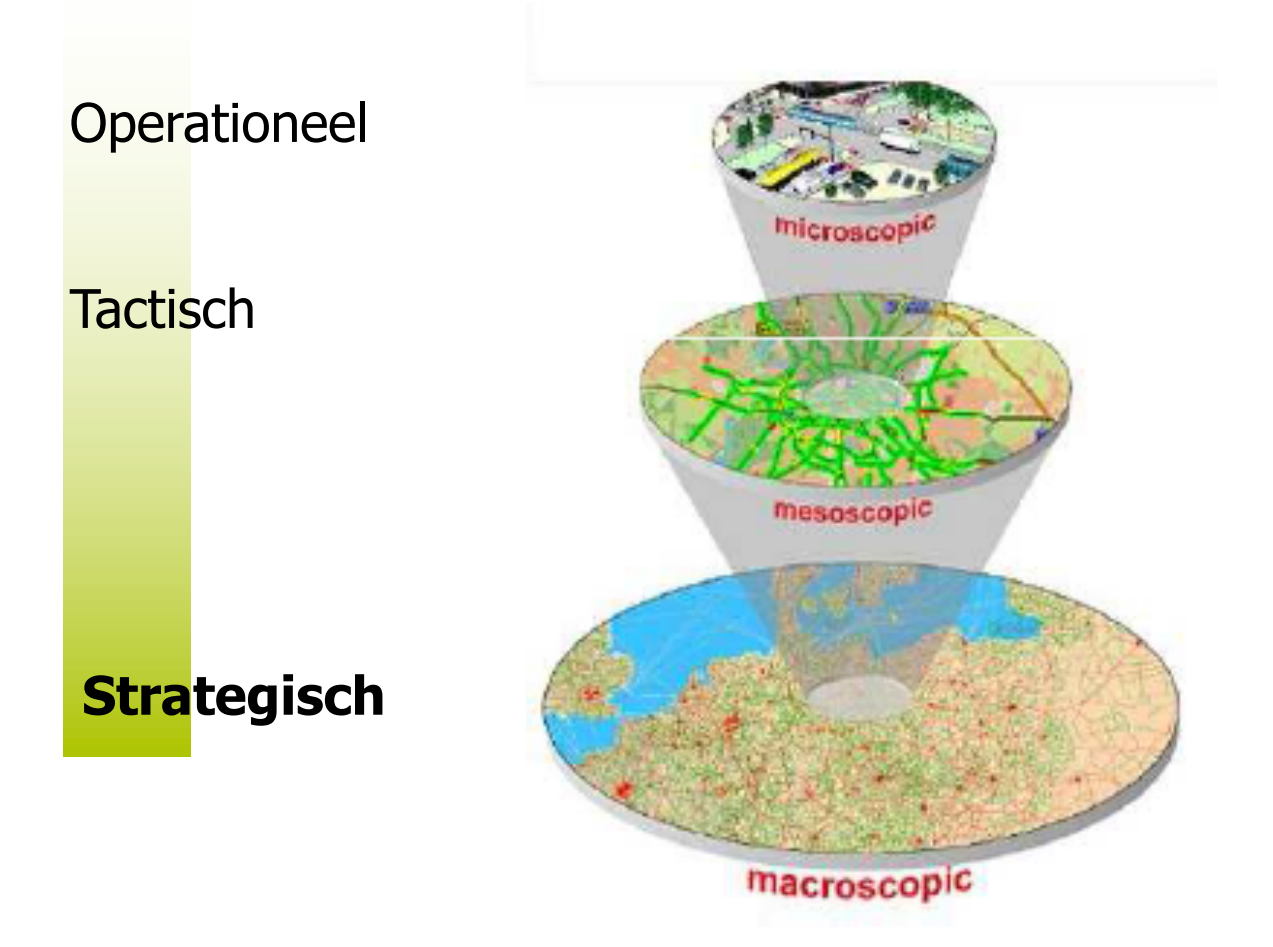

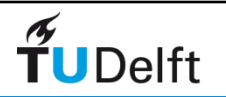

# Grootte van de modellen

Gemeentelijke modellen: honderd tot paar honderd zones (m.u.v. grote steden)

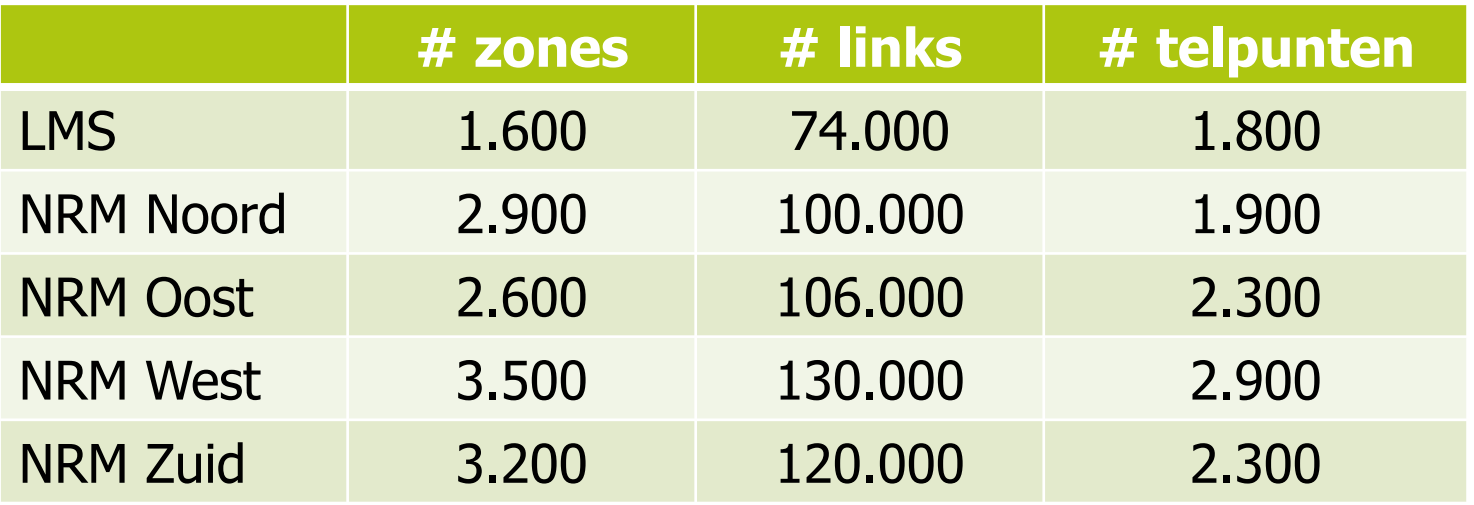

Voor elk project 12 Herkomst-Bestemmingsmatrices

- Vrachtauto en personenauto (werk, zakelijk, overig)
- Ochtendspits, avondspits en etmaal

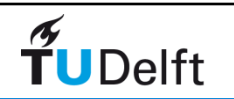

# 4.

## *4 Fasenmodel*

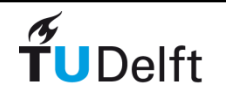

# Verkeersmodel in de cirkel van Wegener

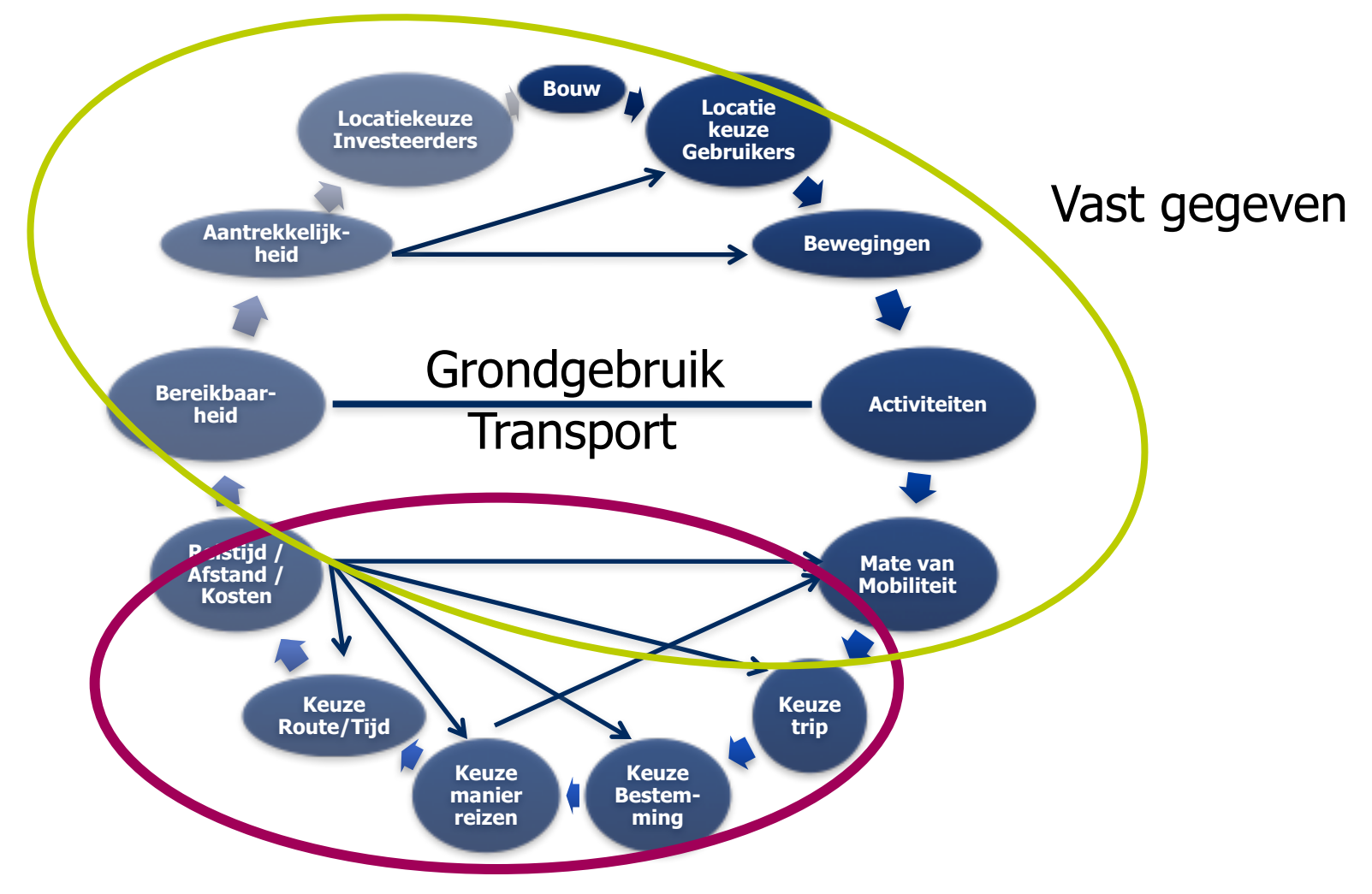

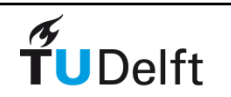

## Schema 4-fasenmodel

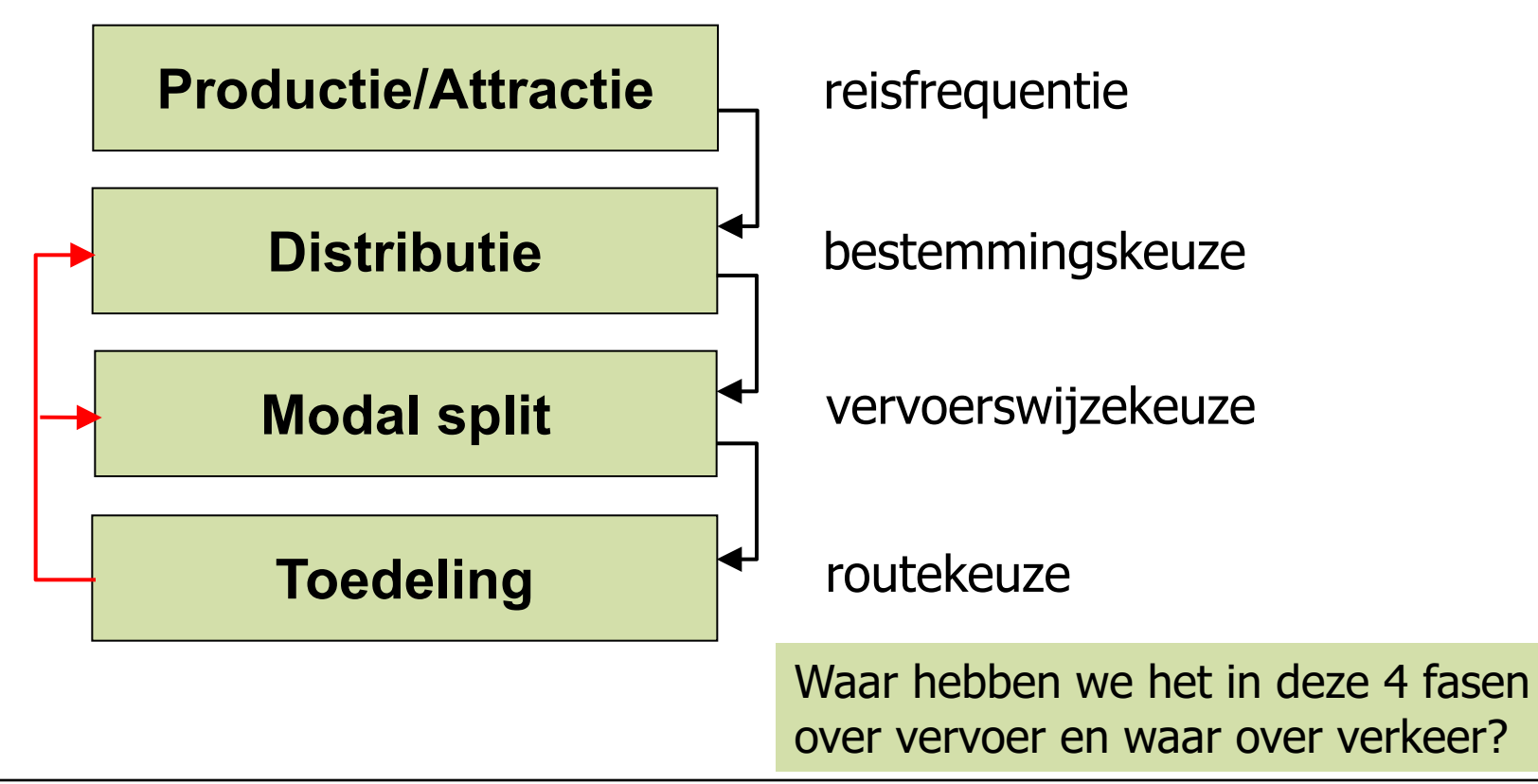

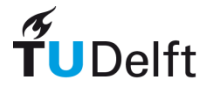

# 4-fasen model in woorden

- Productie en attractie
	- Berekent per zone hoeveel verplaatsingen er vertrekken c.q. aankomen
- Distributie
	- Verdeelt de verplaatsingen over de herkomsten en bestemmingen op basis van weerstandsgevoeligheid (productie en attractie is randvoorwaarde)
- Vervoerwijzekeuze
	- Verdeelt per herkomst en bestemming de verplaatsingen over de vervoerwijzen
- Toedeling
	- Deelt per vervoerwijze de verplaatsingen toe aan de relevante route(s)

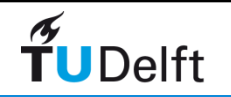

### Voorbeeldnetwerk (zie spreadsheet)

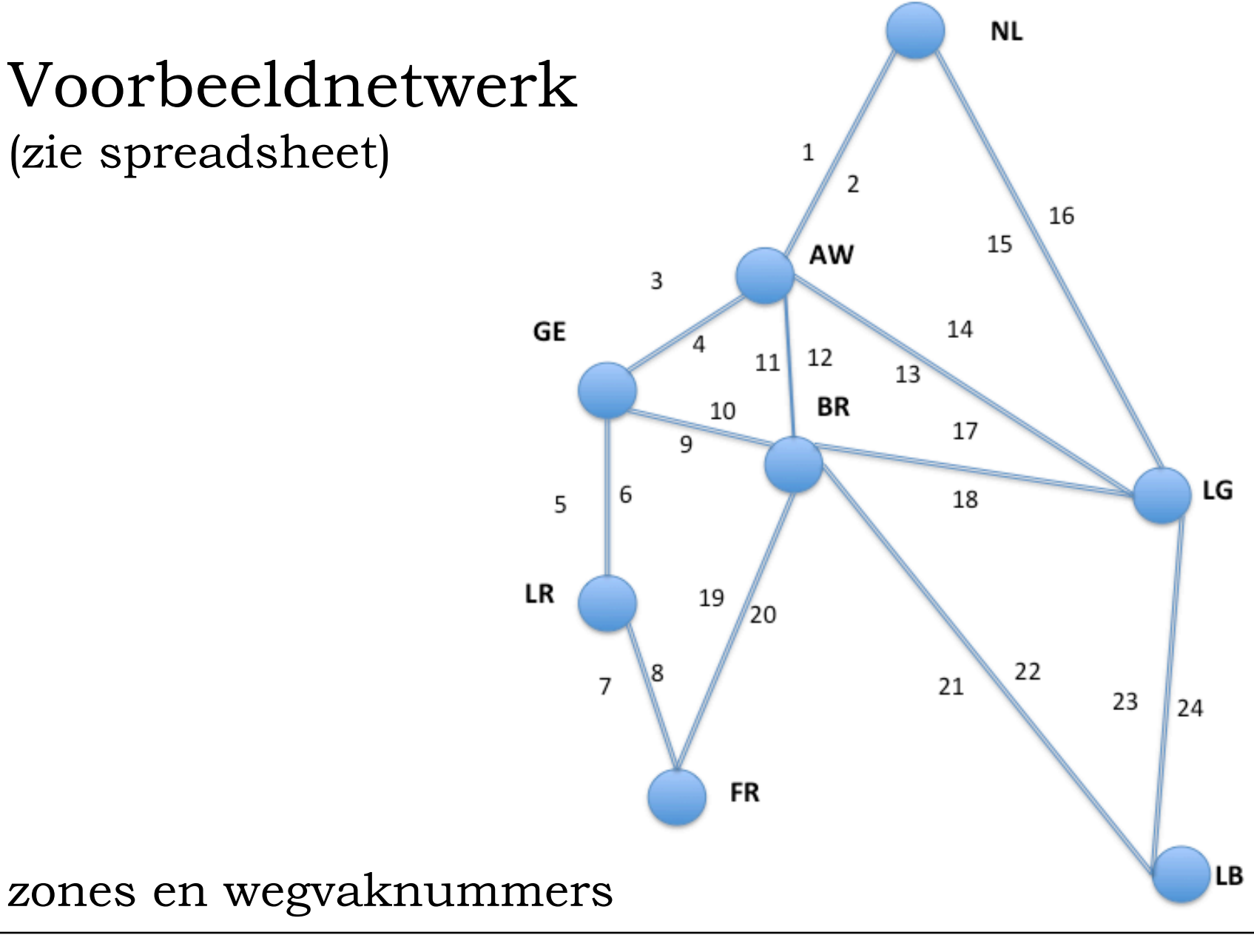

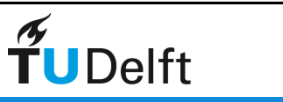

# 4.1.

### *Productie en attractie*

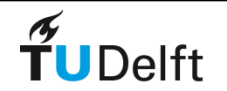

# Principe voor productie en attractie

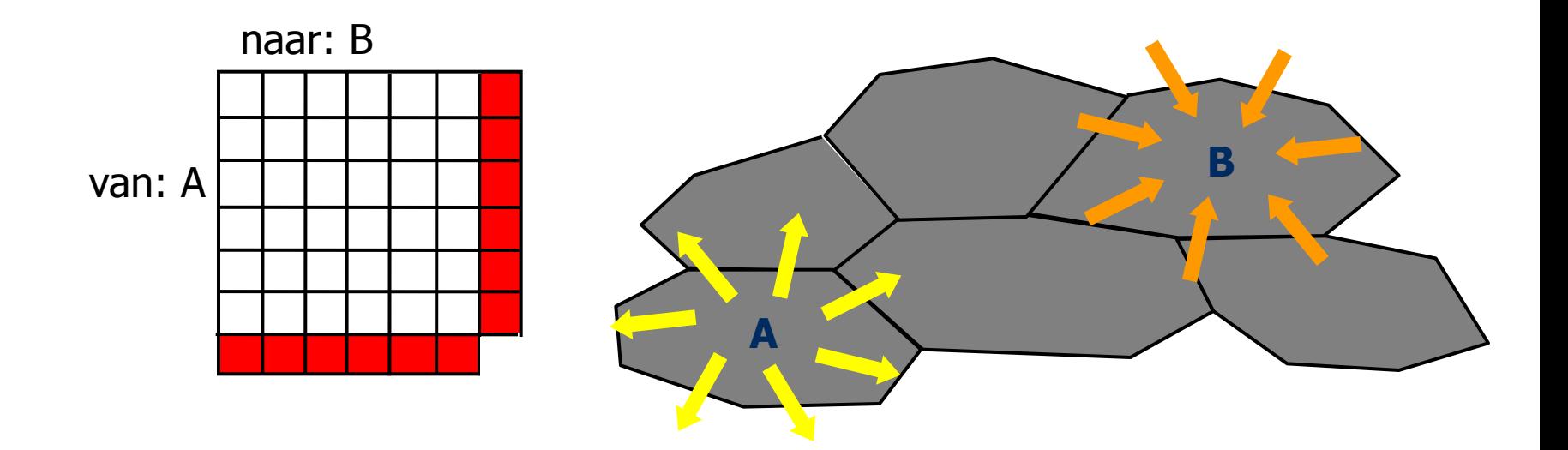

Hoeveel verplaatsingen worden er gemaakt?

Productie: Aantal verplaatsingen vanuit een zone Attractie: Aantal verplaatsingen naar een zone

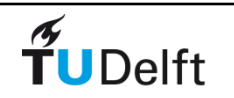

# Basismodel productie en attractie

• Lineaire regressie

- Formule voor totaal of per motief: *0,9\*ARB+0,9\*BBV*
- Verklarende variabelen zijn bv.:
	- Aantal inwoners
	- Aantal huishoudens
	- Aantal arbeidsplaatsen
	- Aantal leerlingplaatsen
	- Vloeroppervlak winkels

Wat zijn geschikte variabelen voor productie in de avondspits? En voor attractie?

- Alternatief
	- Op basis van huishoudkenmerken

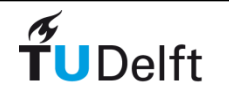

## Voorbeeld

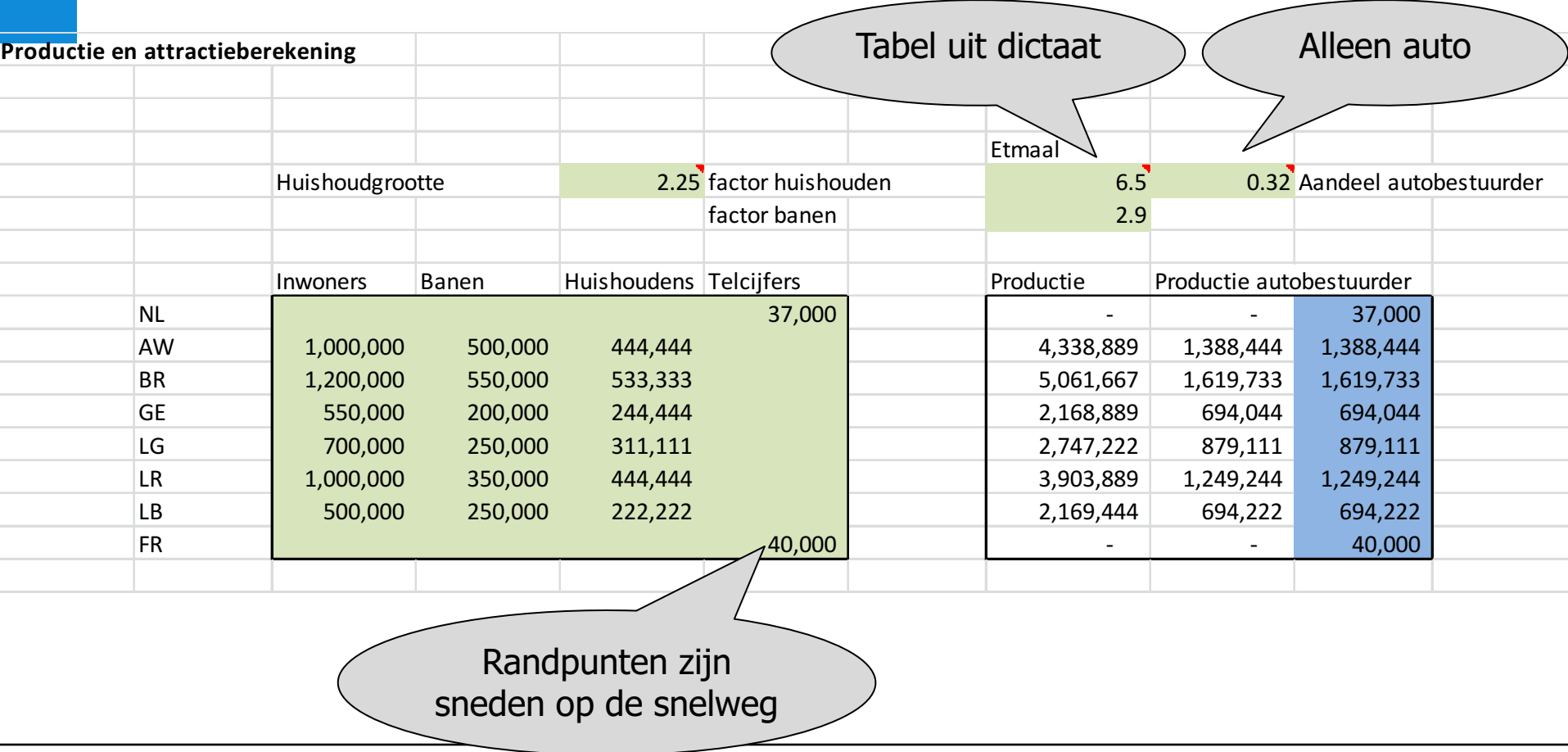

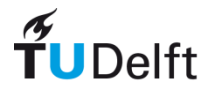

# 4.2.

### *Bestemmingskeuze*

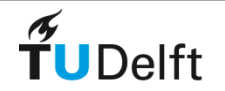

## Bestemmingskeuze of distributie

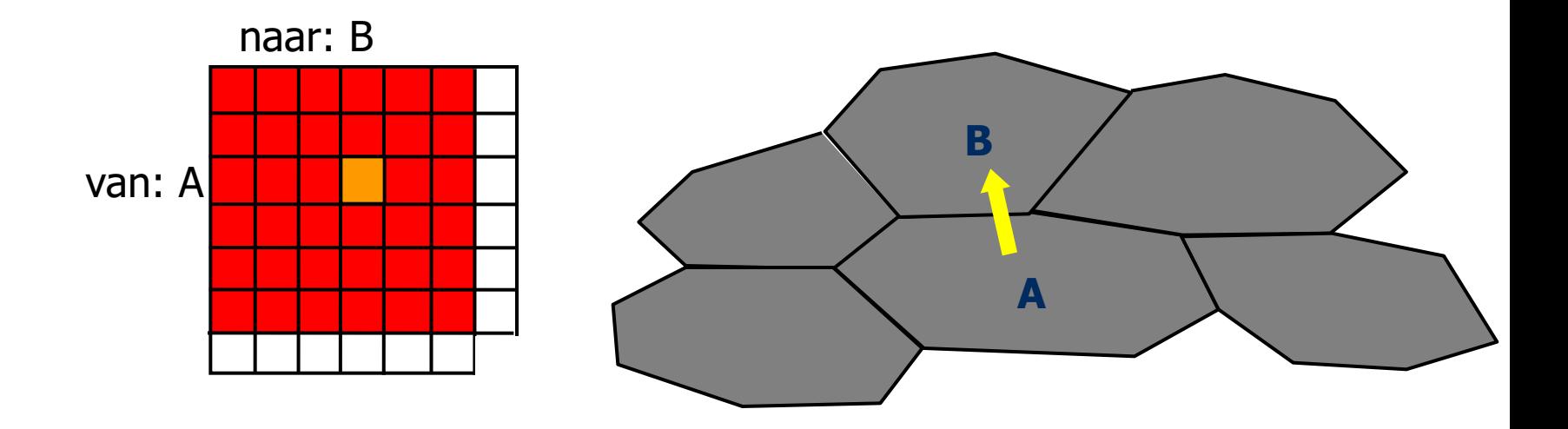

Welke verplaatsingen gaan naar iedere bestemming?

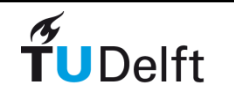

# Basisprincipe distributiemodel

- Analogie zwaartekrachtmodel
- Generieke formulering
- Met randvoorwaarden

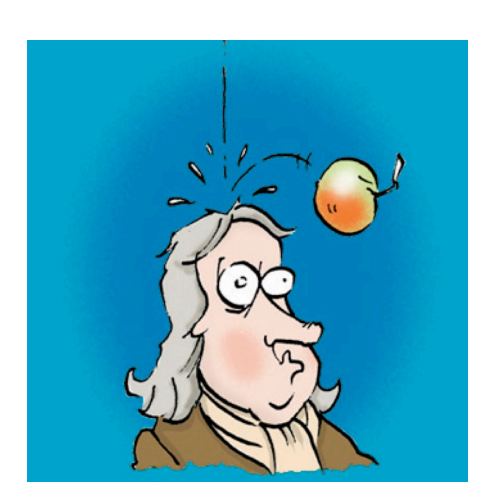

$$
F_{ij} = \rho \cdot \frac{M_i \cdot M_j}{d_{ij}^2}
$$
  
\n
$$
= > P_{ij} = Q_i \cdot X_j \cdot F(z_{ij})
$$
  
\n
$$
V_i = \sum_{j=1}^n P_{ij}
$$
  
\n
$$
A_j = \sum_{i=1}^n P_{ij}
$$
  
\n
$$
V_i \text{ zijn de vertrekken}
$$

*Ai* de aankomsten  $z_{ii}$  is de reistijd of reisafstand  $F$  is bijvoorbeeld  $\left| 1/z_{ij}^{-2}\right|$ 

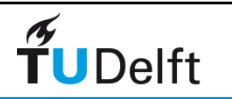

# Wat hebben we dus nodig?

- $P_{ii}$  willen we berekenen
- $V_i$  weten we: productie
- $A_i$  weten we ook: attractie
- $z_{ij}$  moet worden bepaald
	- Google Maps
	- Met de hand
	- Met een routematrix
- *F* (distributiefunctie) is geschat of nemen we aan
- *Qi* en *Xj* zijn dus tussenvariabelen
- NB Productie, attractie en distributiefunctie verschillen per motief

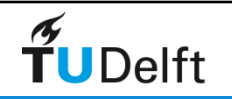

## Intermezzo: Routematrix

• Tabel met per herkomst-bestemmingsrelatie (HB) de links die in de route wordt gebruikt

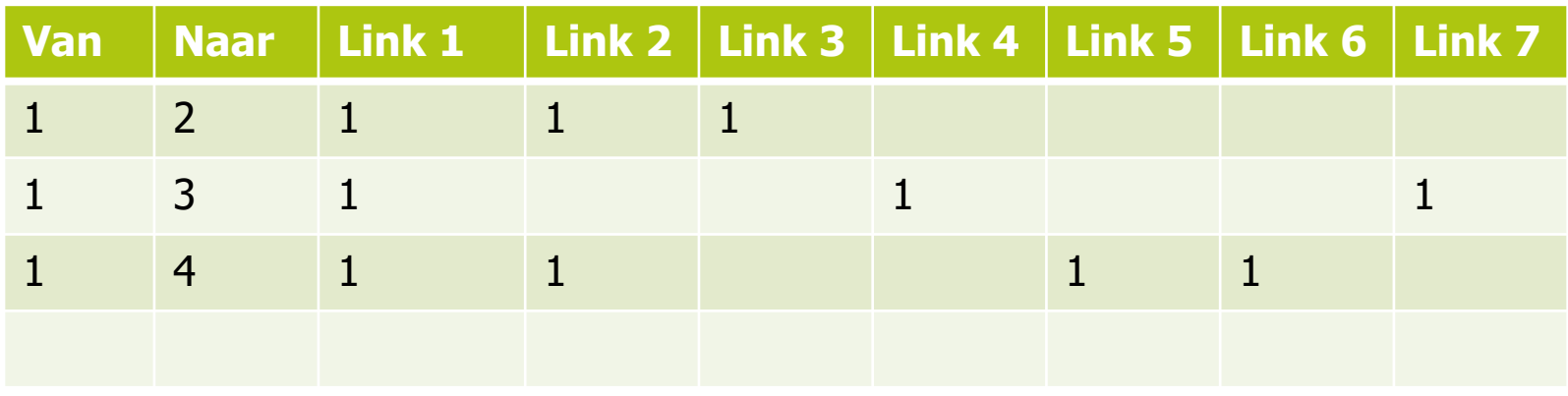

- Door per HB-paar de regel te vermenigvuldigen met de linktijden krijg je de route reistijd (in Excel: somproduct())
- Door per link de kolom te vermenigvuldigen met de verplaatsingen per HB-paar krijg je het gebruik van de link

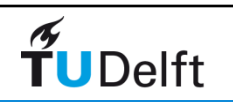

# Voorbeeld zwaartekrachtmodel (1/4)

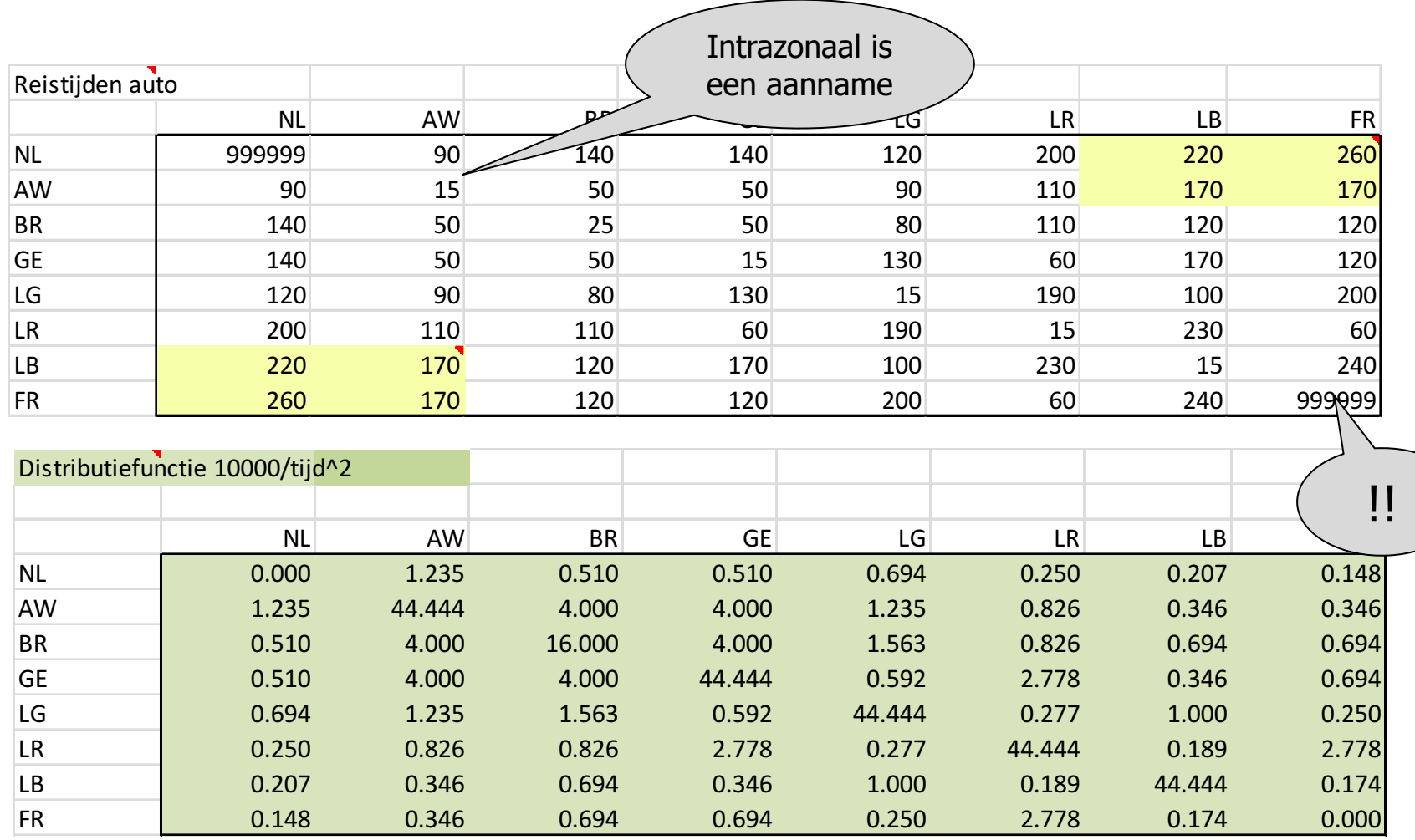

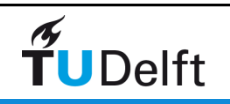

# Voorbeeld (2/4)

• Verdeel per herkomst de vertrekken over de regel

• bv. Som regel AW is 56,432, productie was 1388444

#### Vermenigvuldig regel met 1388444/56,432

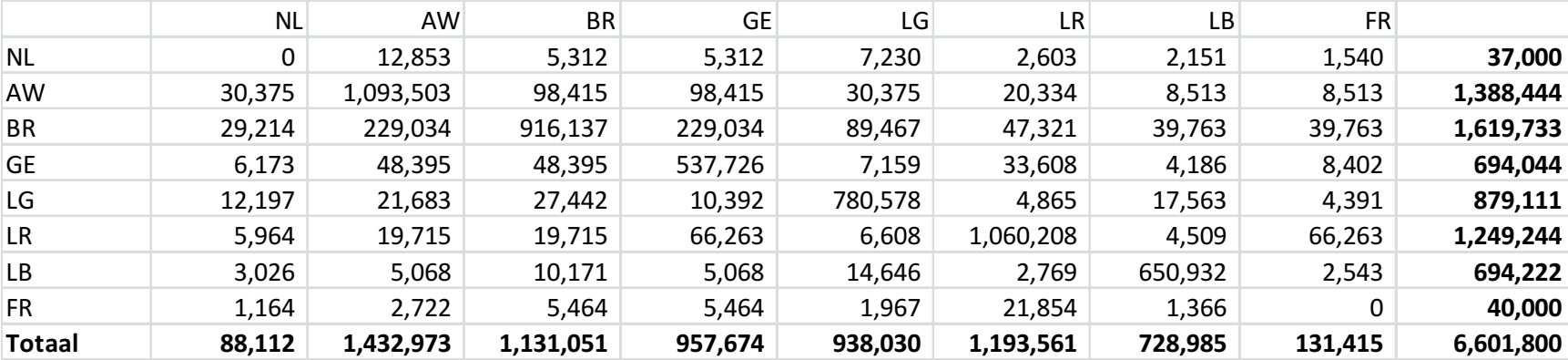

#### • Corrigeer vervolgens de kolommen voor de attractie

• bv. Som kolom AW 1432973, attractie was 1388444

Vermenigvuldig kolom met 1388444/1432973

#### • Herhaal tot correcties minimaal zijn

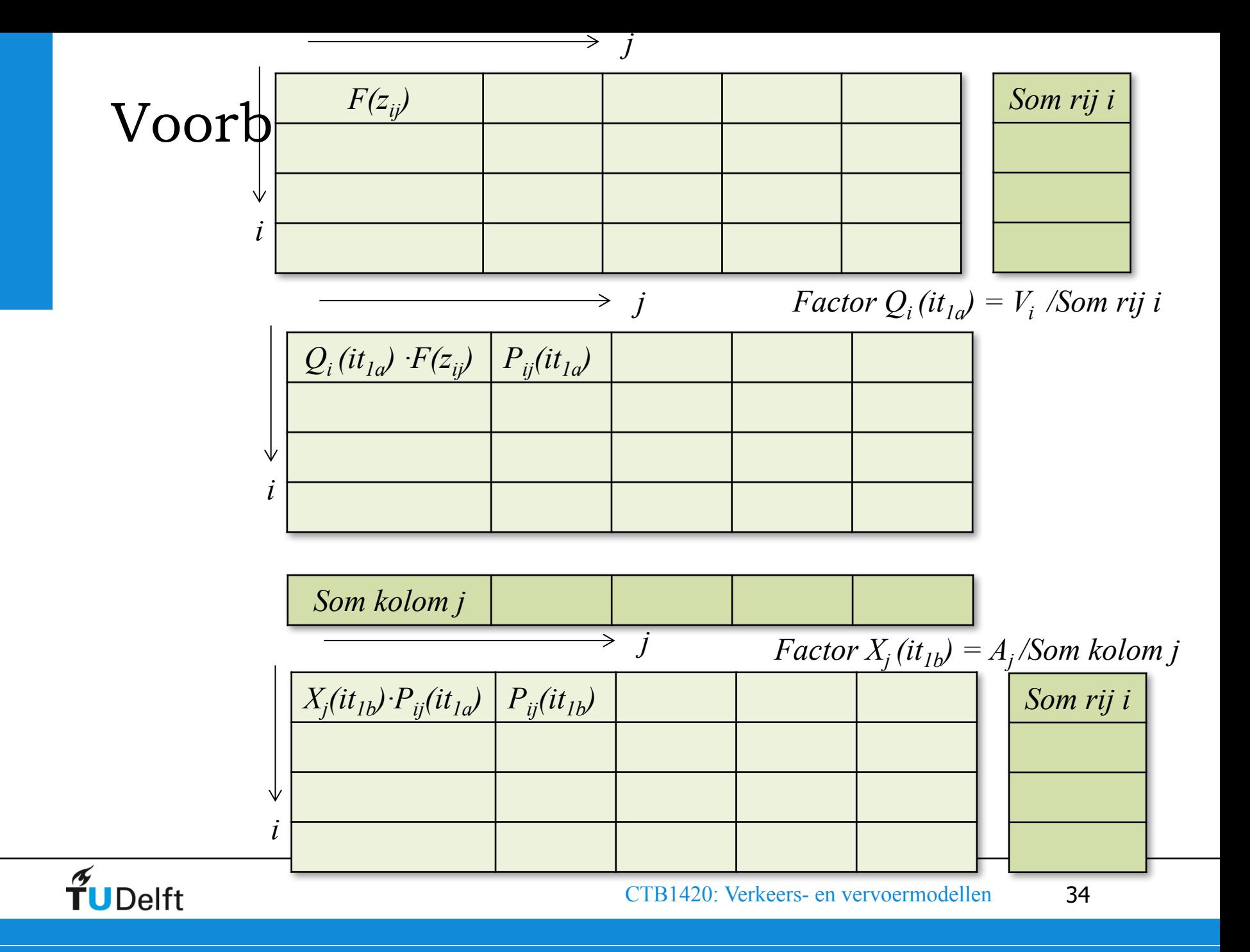

# Voorbeeld (3/4)

• Resultaat na 15 iteraties (per iteratie correctie voor vertrekken en aankomsten)

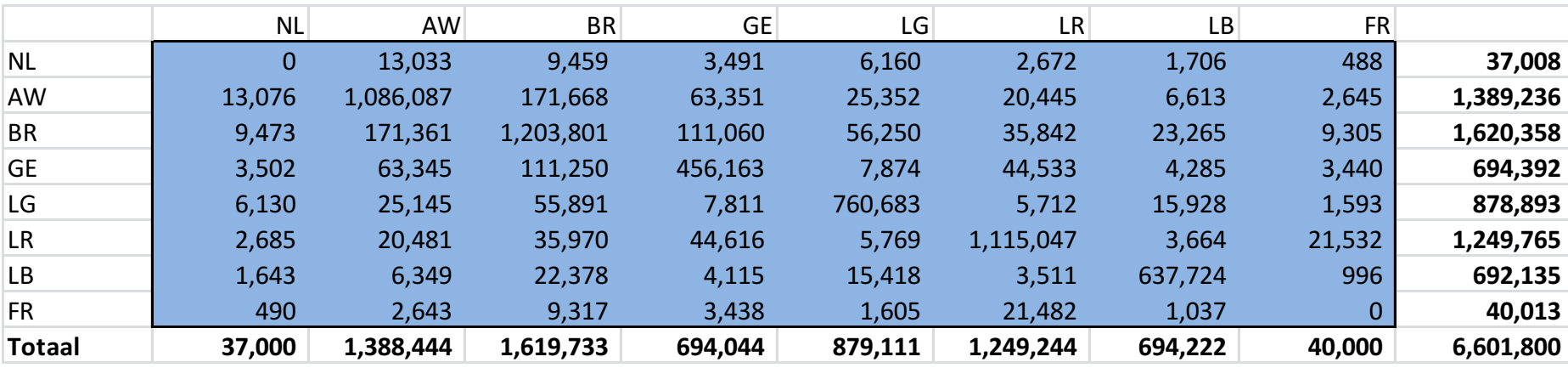

Net als bij het Lowry-model stop je als het resultaat niet veel meer verandert

Deze etmaal matrix is redelijk symmetrisch!

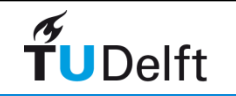

# 4.3.

*Vervoerwijzekeuze*

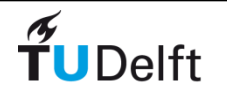

## Vervoerwijzekeuze of modal split

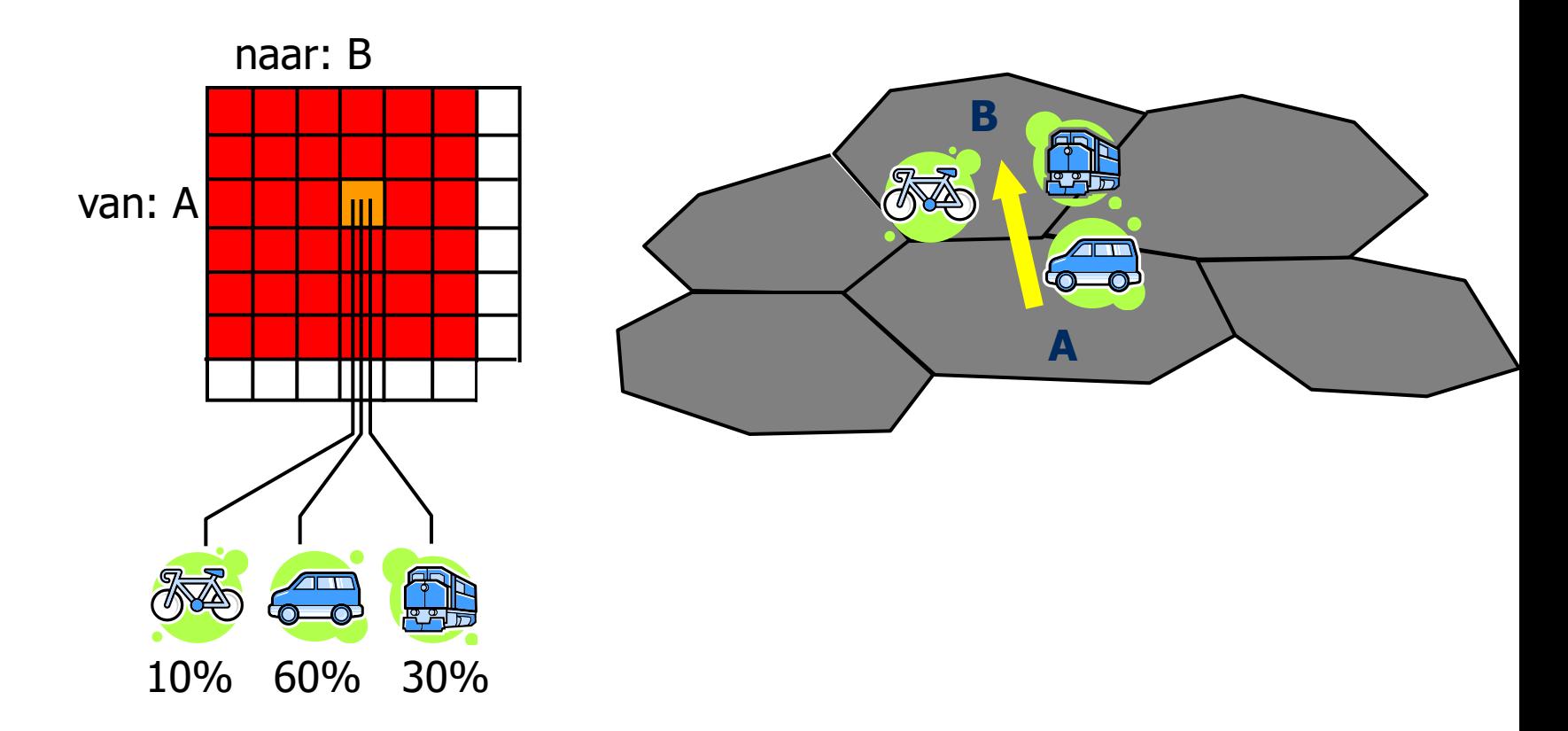

#### Welke vervoermiddelen worden gekozen?

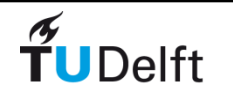

# Voorbeeld (?)

- Voorbeeld is model voor auto: dus geen vervoerwijzekeuze meer nodig
- Wil je wel vervoerwijzekeuze meenemen, dan kan je bij distributie niet de distributiefunctiewaarden voor de auto gebruiken, maar de som van de distributiefunctiewaarden voor de gebruikte vervoerwijzen  $(Z_{ijv})$   $F_v(Z_{ijv})$  $\mathbf{v} \left\{ \mathbf{z}_{ijv} \right\}$   $\mathbf{v} \left\{ \mathbf{z}_{ijv} \right\}$  $F_{\nu}(Z_{ij\nu}) = F_{\nu}(Z)$ 
	- Aandeel per vervoerwijze bereken je dan met *ijv*  $P_{ijv} = \frac{V - V_{jv}V}{F_{ij}} = \frac{V - V_{jv}}{\sum F_{w}(Z)}$
- Vervoerwijzekeuze kan je ook apart modelleren met VF-functie
- Let op: als je bv. auto, OV en langzaam verkeer onderscheidt, dan moet je voor de vertaling naar auto's ook rekening houden met de autobezetting!

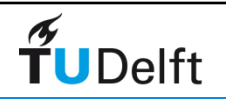

 $(Z_{_{ijw}})$ 

*ij*  $\angle I'_{w} \setminus Z_{ijw}$ 

### VF-curve (VF=reistijd OV/Reistijd auto)

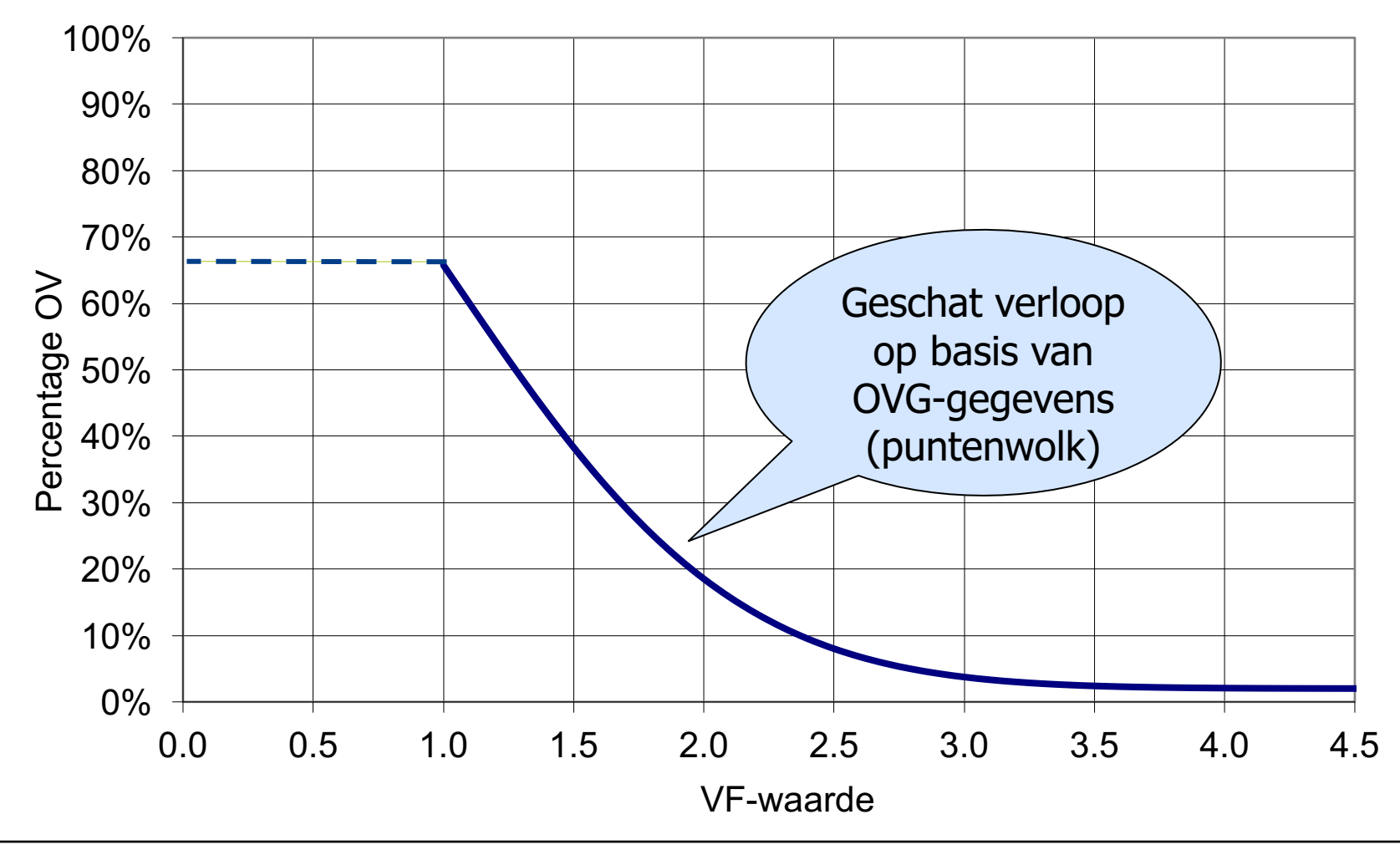

 $\widetilde{\mathbf{T}}$ UDelft

# 4.4.

## *Toedeling aan het netwerk*

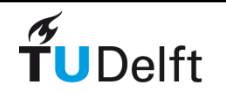

# Toedeling

- We weten de HB-matrix (distributiemodel)
- We hebben een netwerk
- Wat zijn nu de intensiteiten op de wegvakken?
- Simpel model: iedereen kiest snelste route

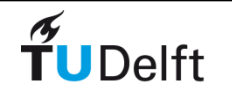

# Voorbeeld (1/3)

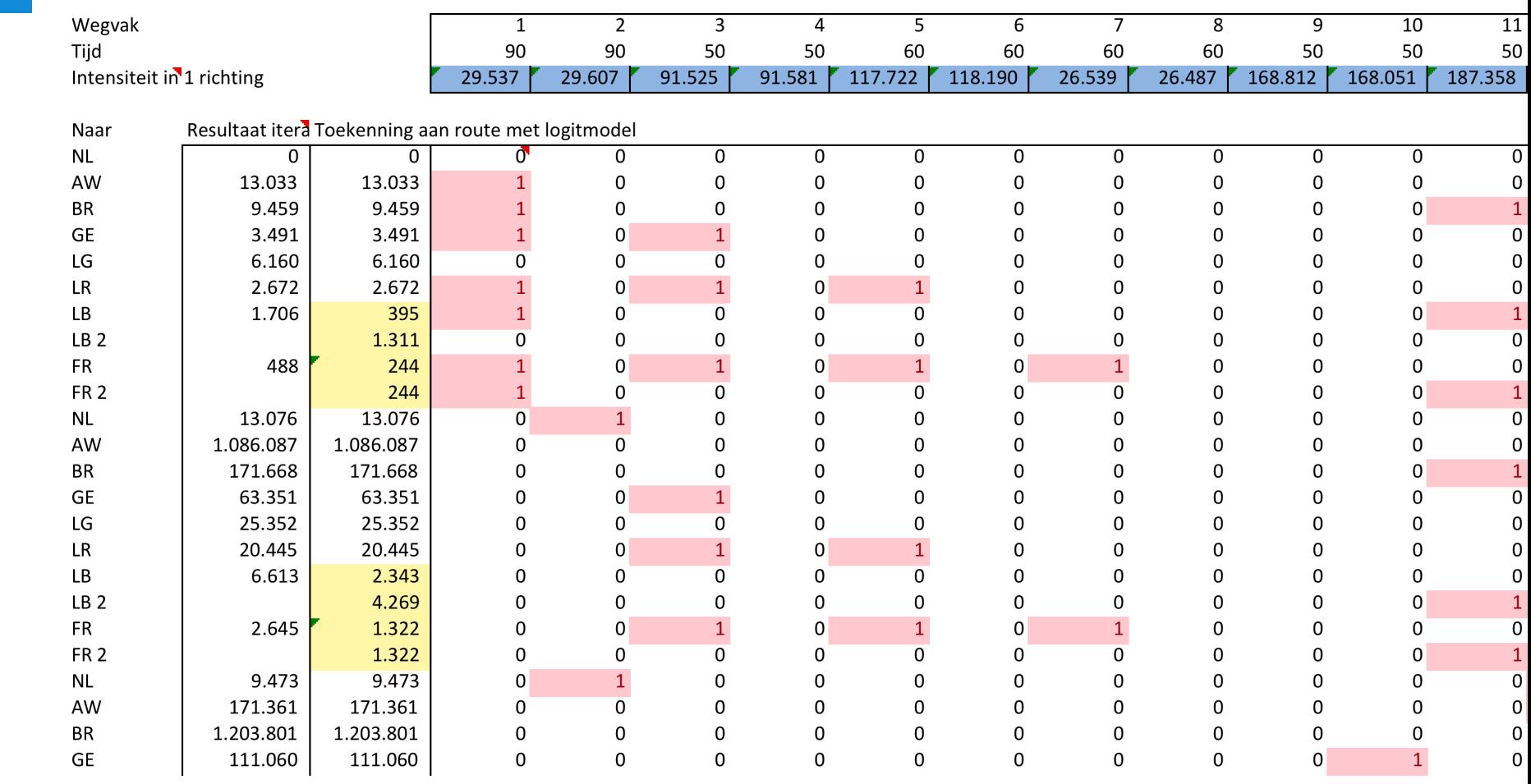

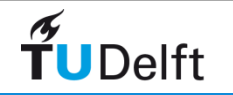

AW

**BR** 

Van  $NL$ 

# Voorbeeld (2/

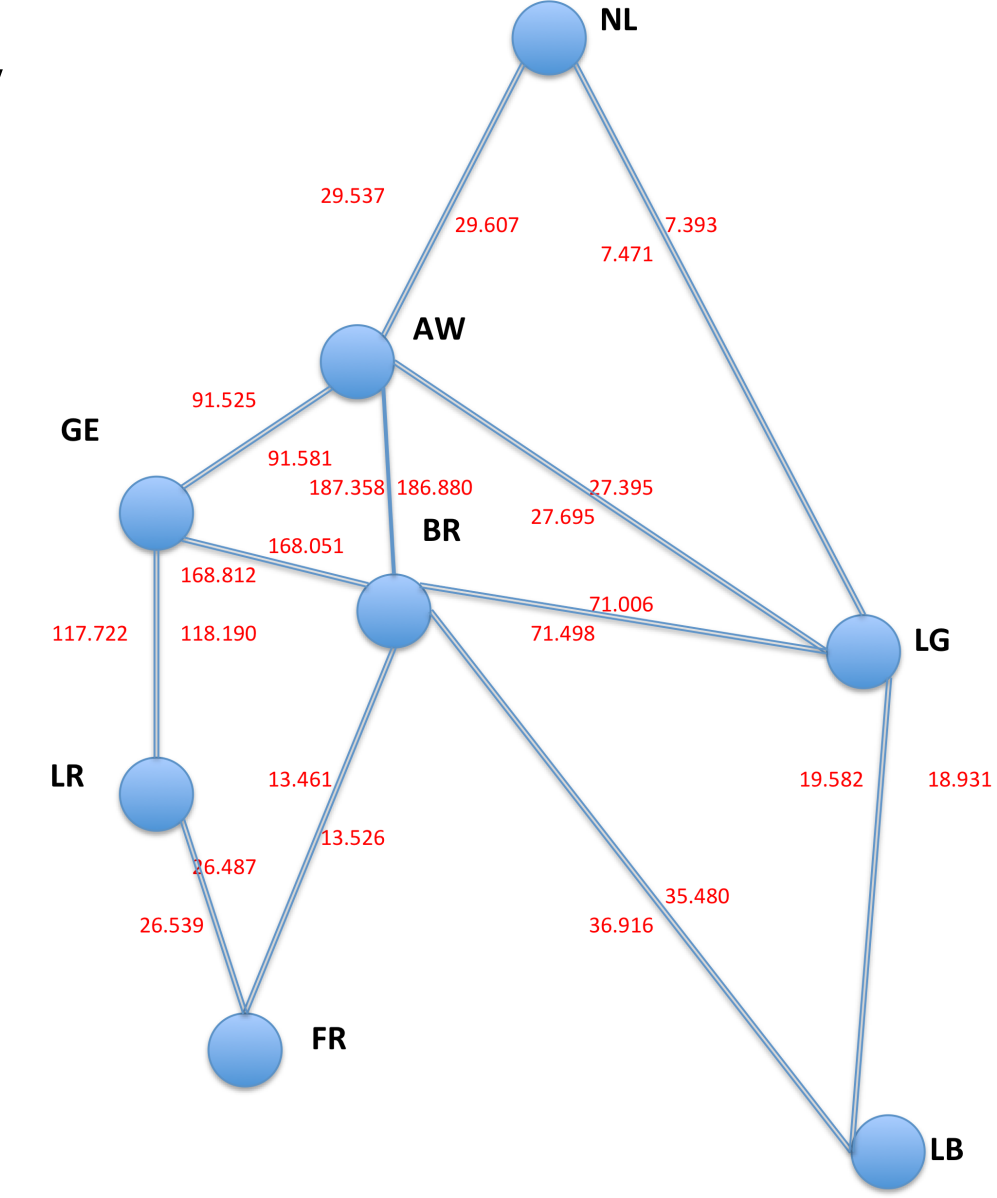

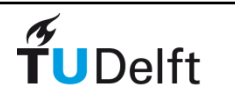

# Voorbeeld (3/3)

• Is het resultaat nu goed?

- Waarop toetsen?
- Zo nee, model aanpassen (kalibreren) of verbeteren
	- Andere parameters distributiefunctie  $F$  (bv.  $1/z_{ii}$ )
	- Ander aanname intrazonale weerstand
	- Andere toedelingstechniek
		- Meer routes per HB-paar
		- Rekening houden met capaciteit (bij spitsuurmodellen!)  $\begin{pmatrix} q \\ q \end{pmatrix}^{\beta}$ 
			- Statisch  $\longrightarrow$   $t(q) = t_f \cdot 1 + \alpha \left( \frac{q}{q} \right)$ *cap*  $\alpha$  $= t_f \cdot \left(1 + \alpha \left(\frac{q}{cap}\right)^{7}\right)$
			- Dynamisch
	- Of HB-matrix zelf aanpassen

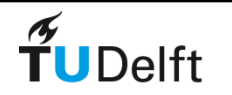

 $\beta$ 

## Opties voor meer routes

In de spreadsheet met een logit-model verwerkt

Ook relevant bij capaciteitseffecten (apart in tweede spreadsheet)

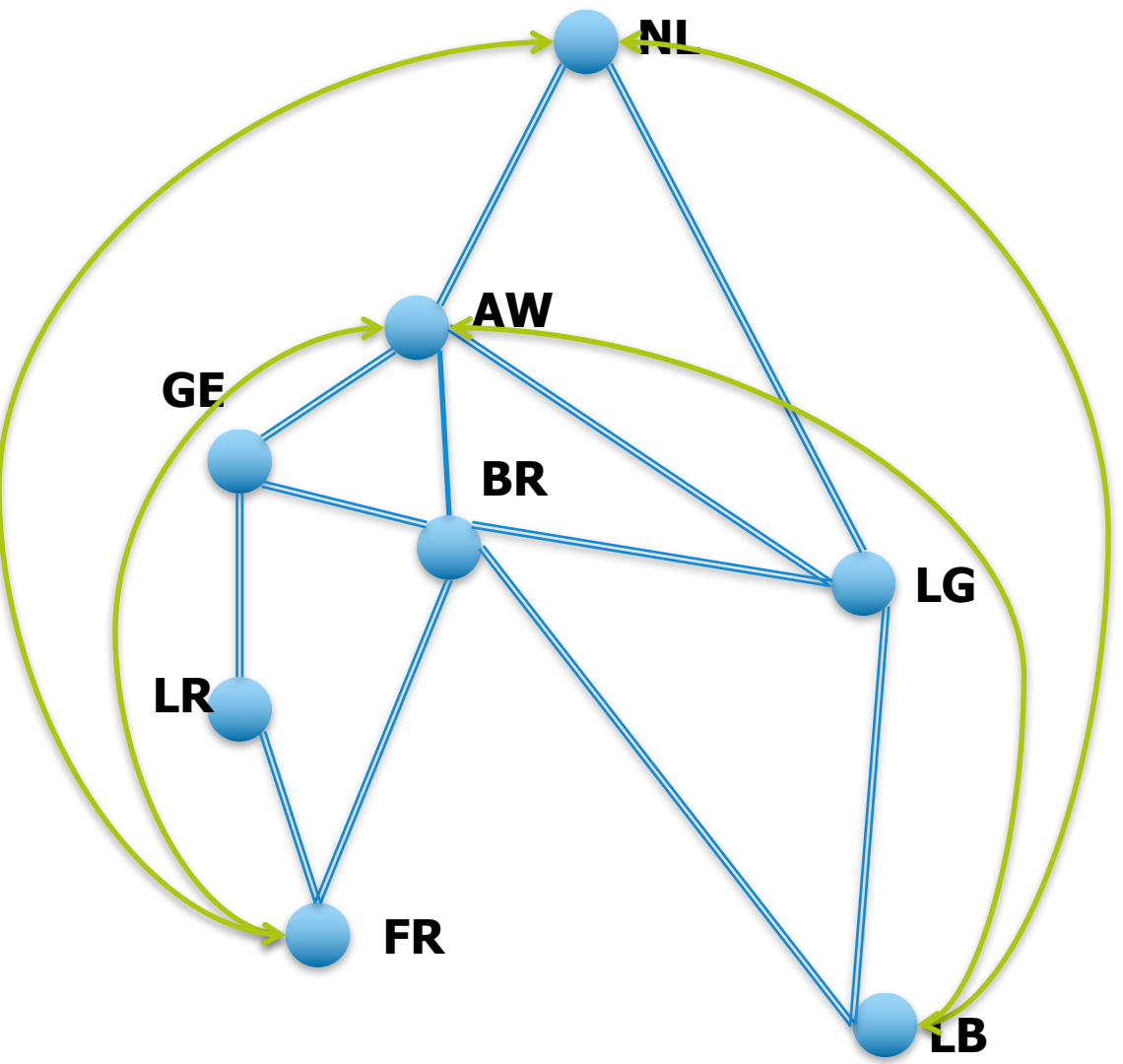

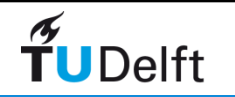

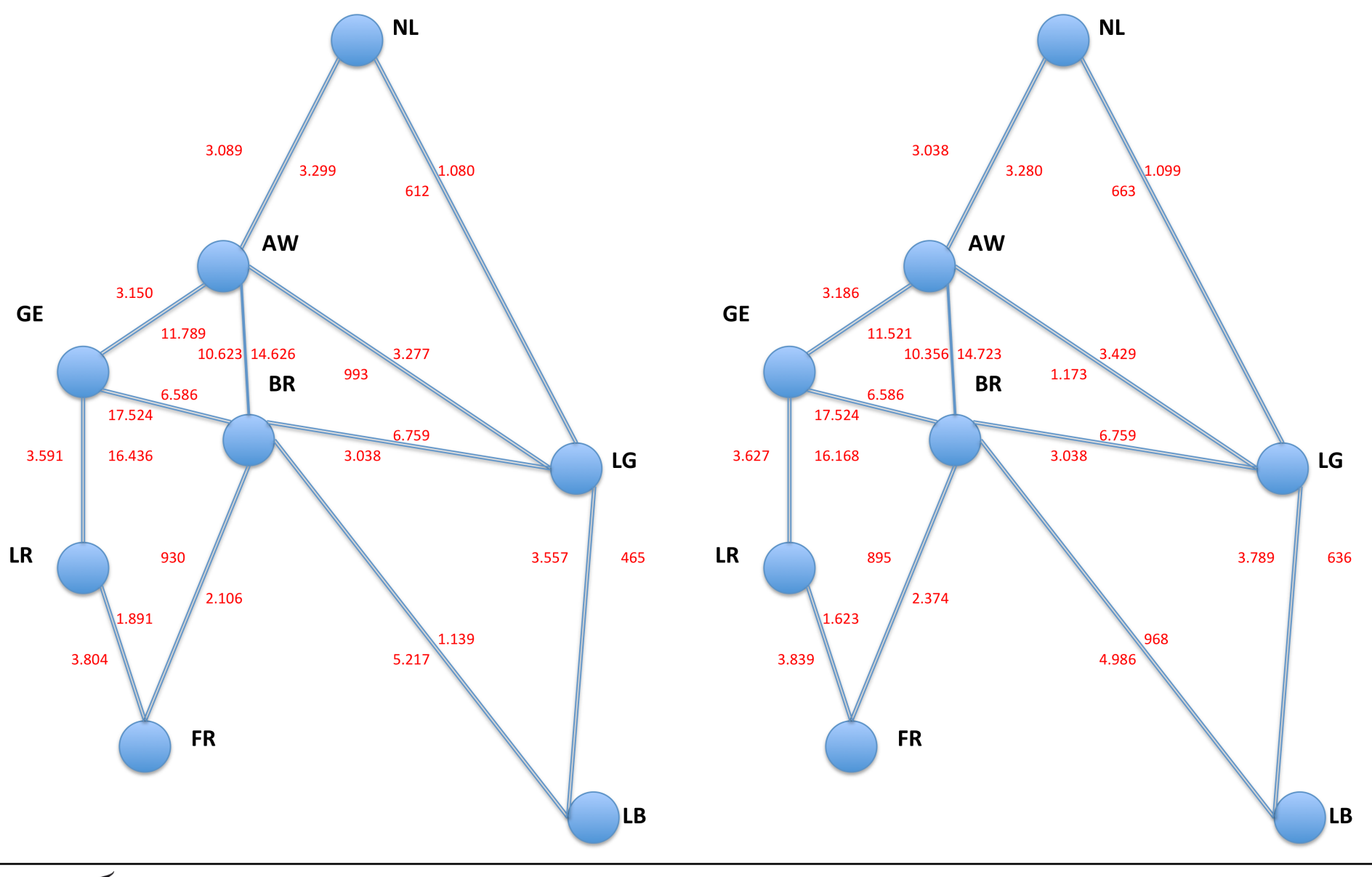

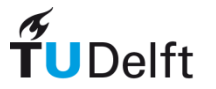

# Overzicht toedelingsmethoden

#### **Verschillende soorten toedelingen:**

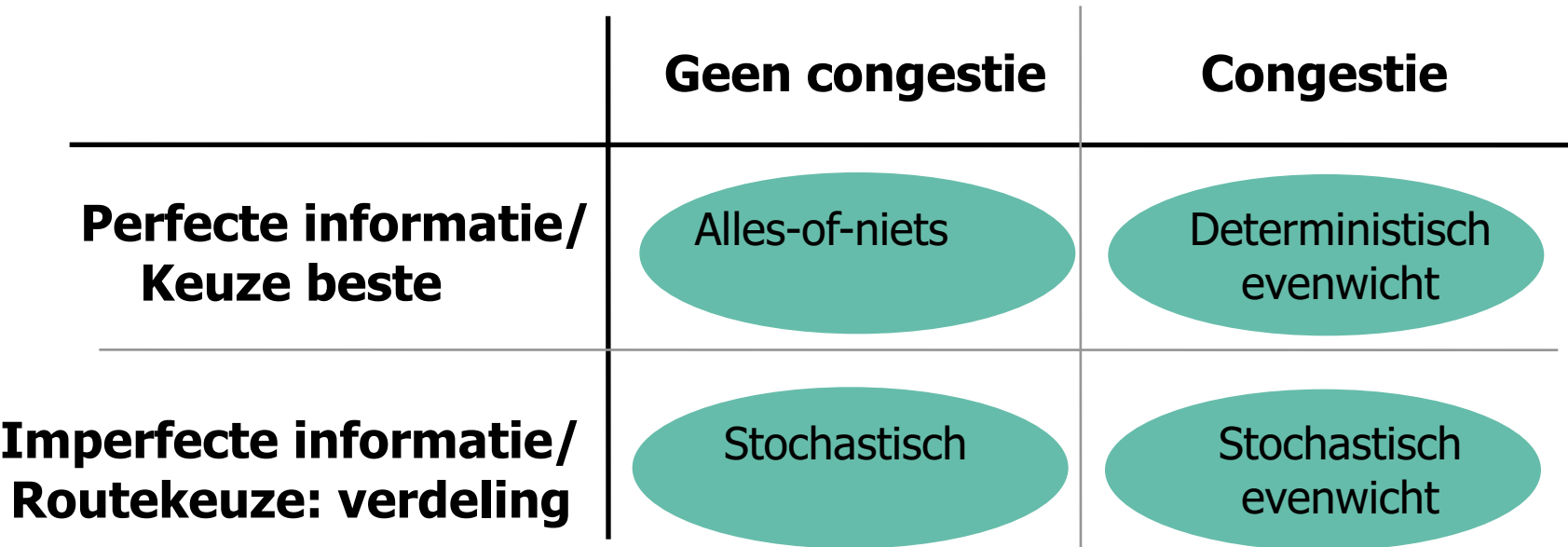

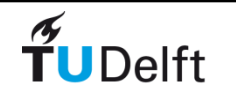

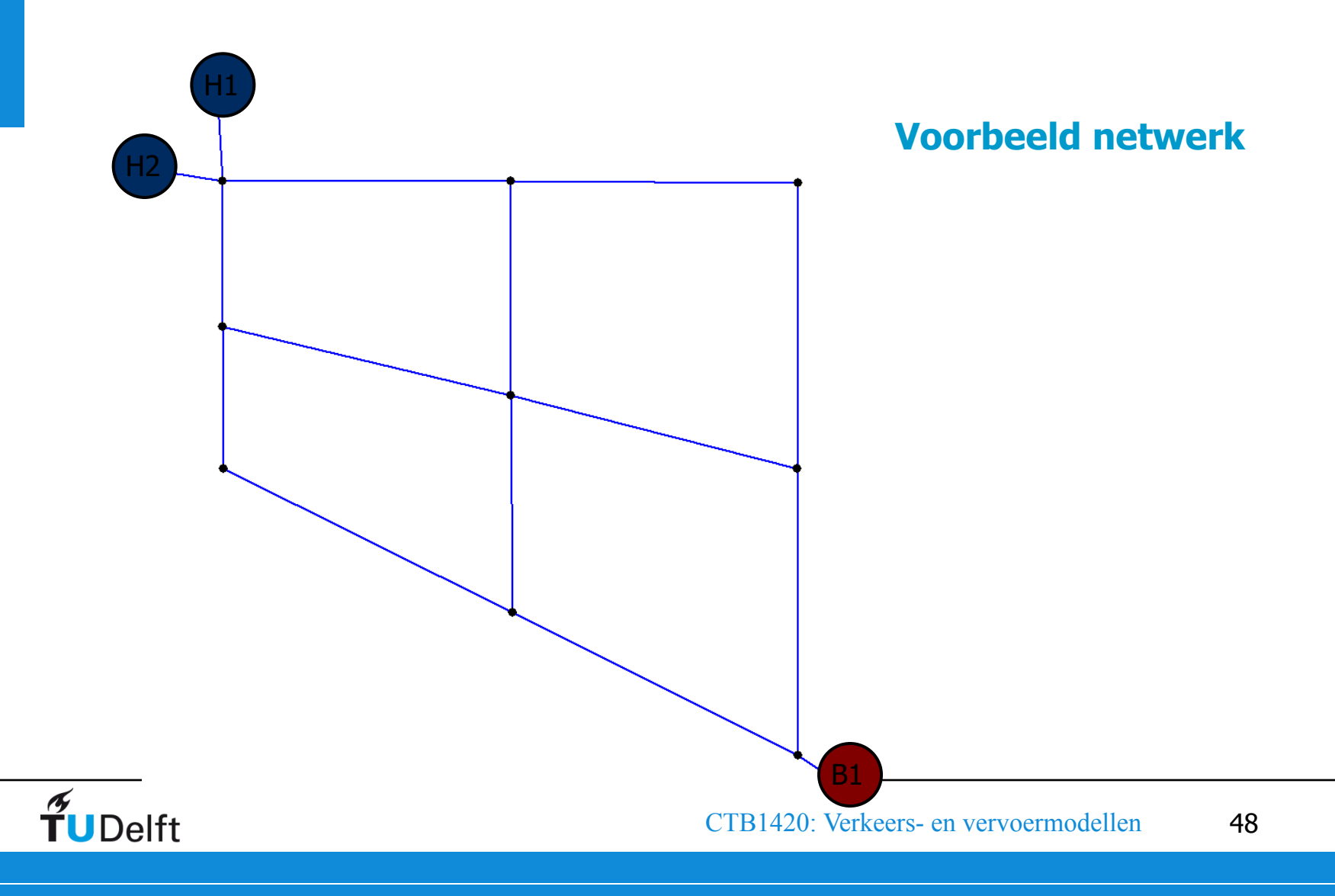

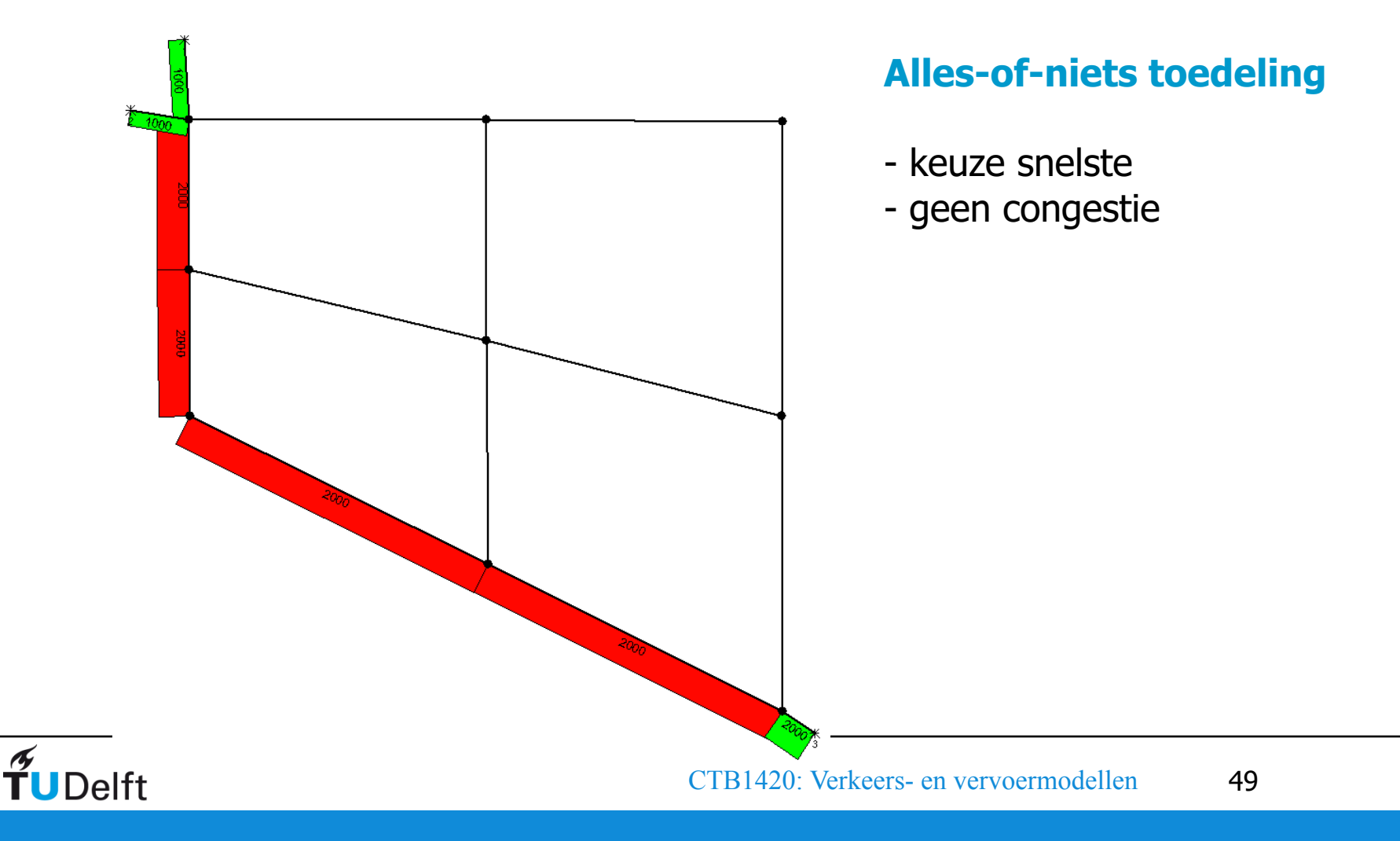

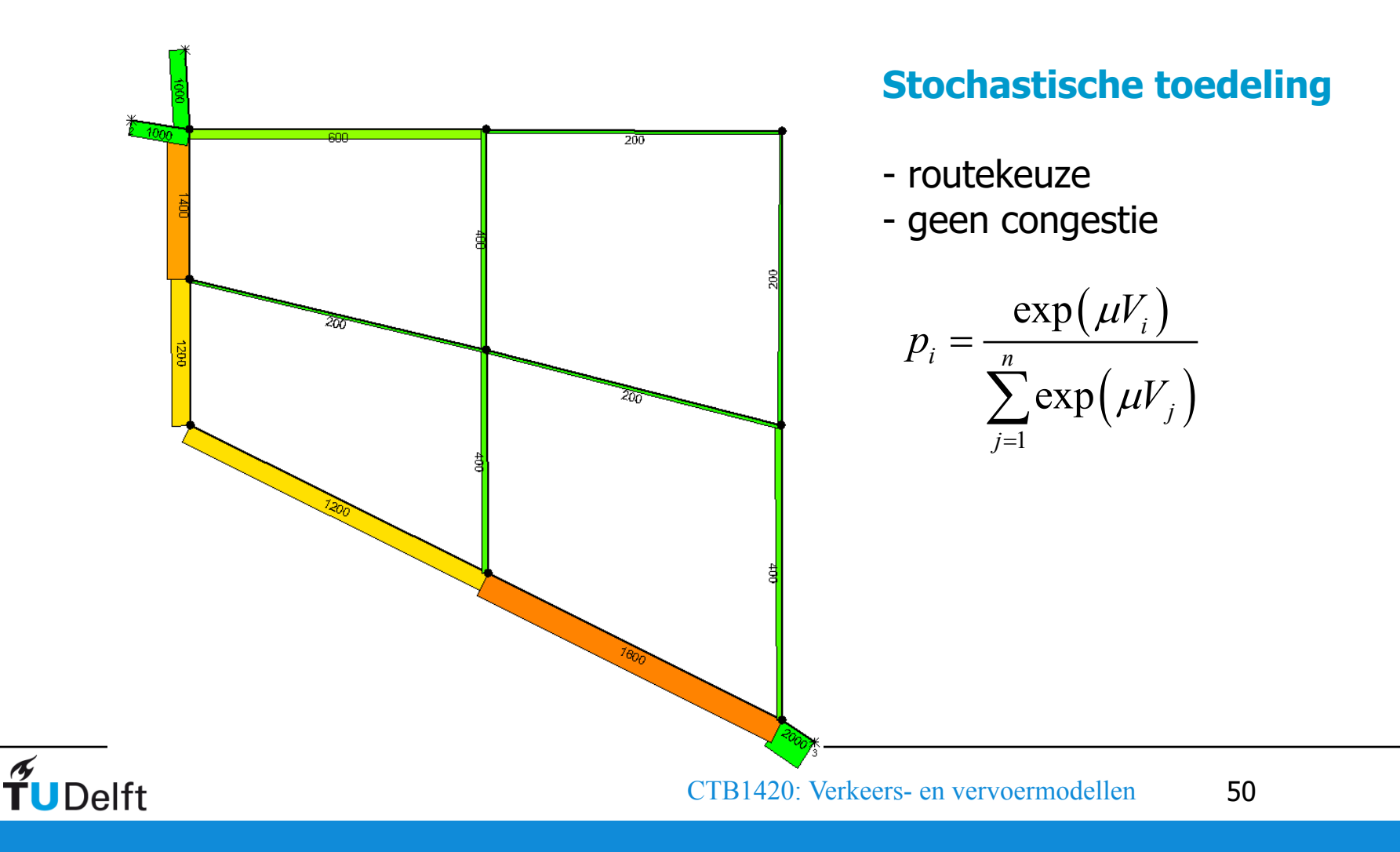

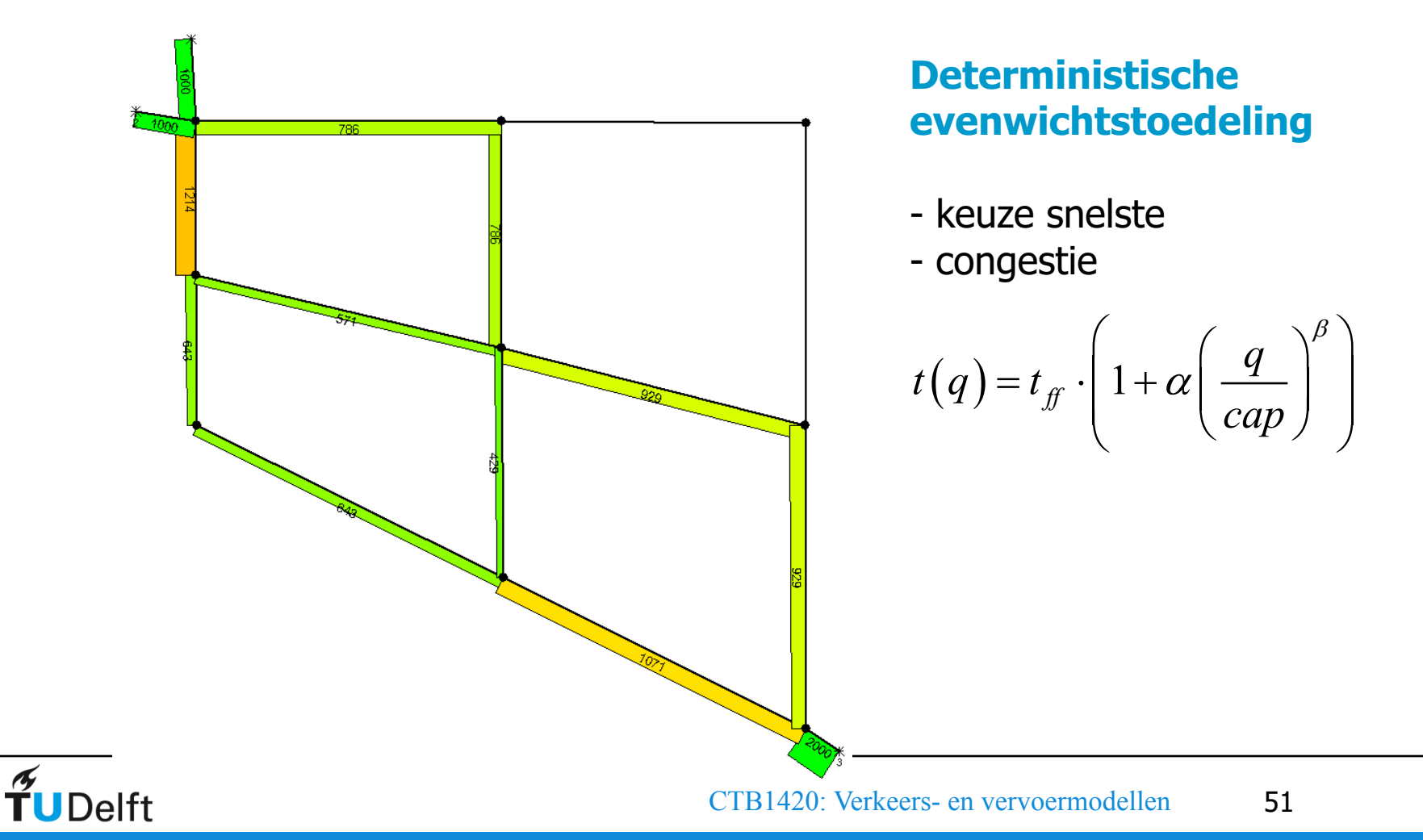

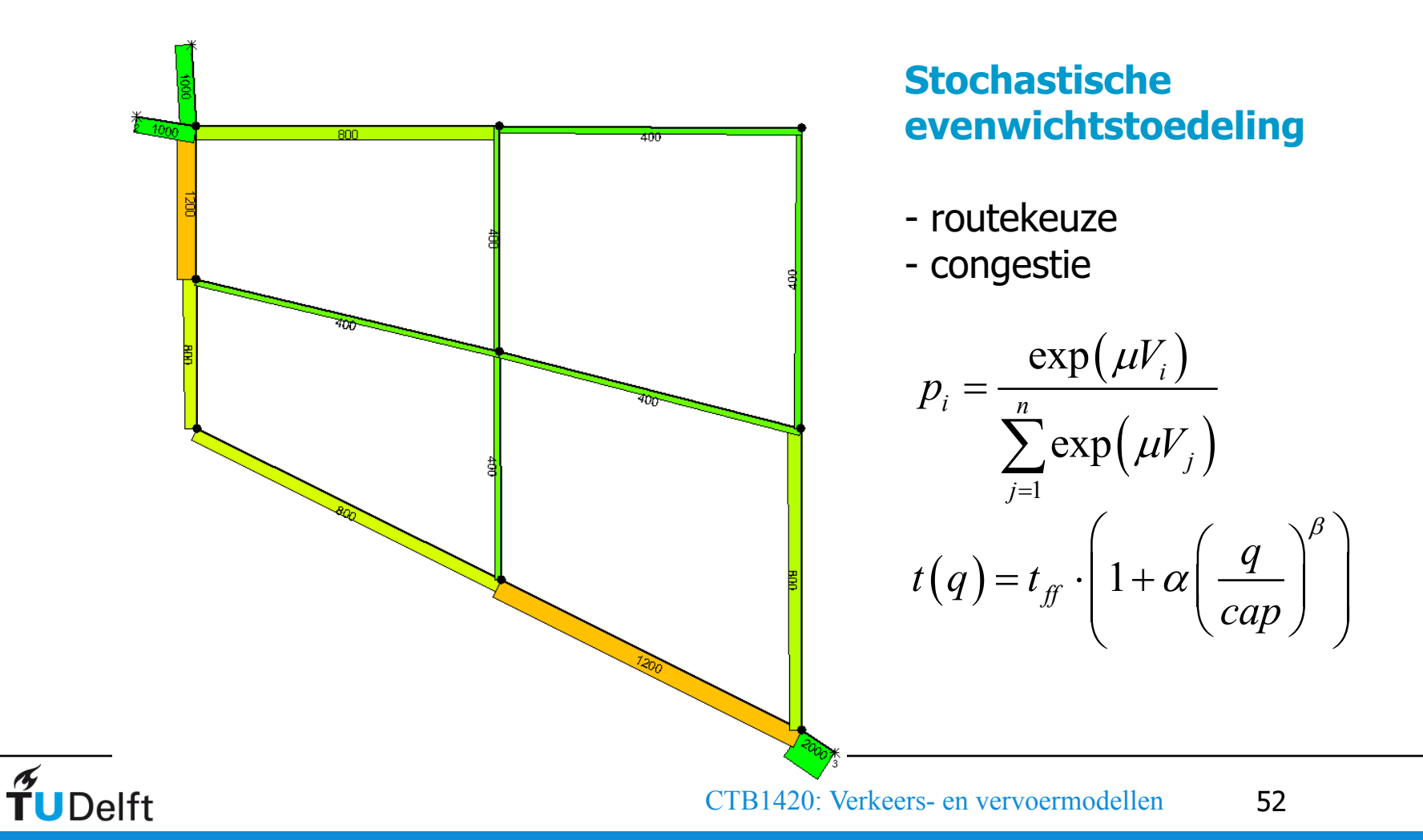

# 4.5.

### *Overzicht 4-Fasenmodel*

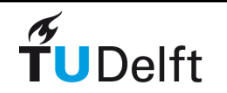

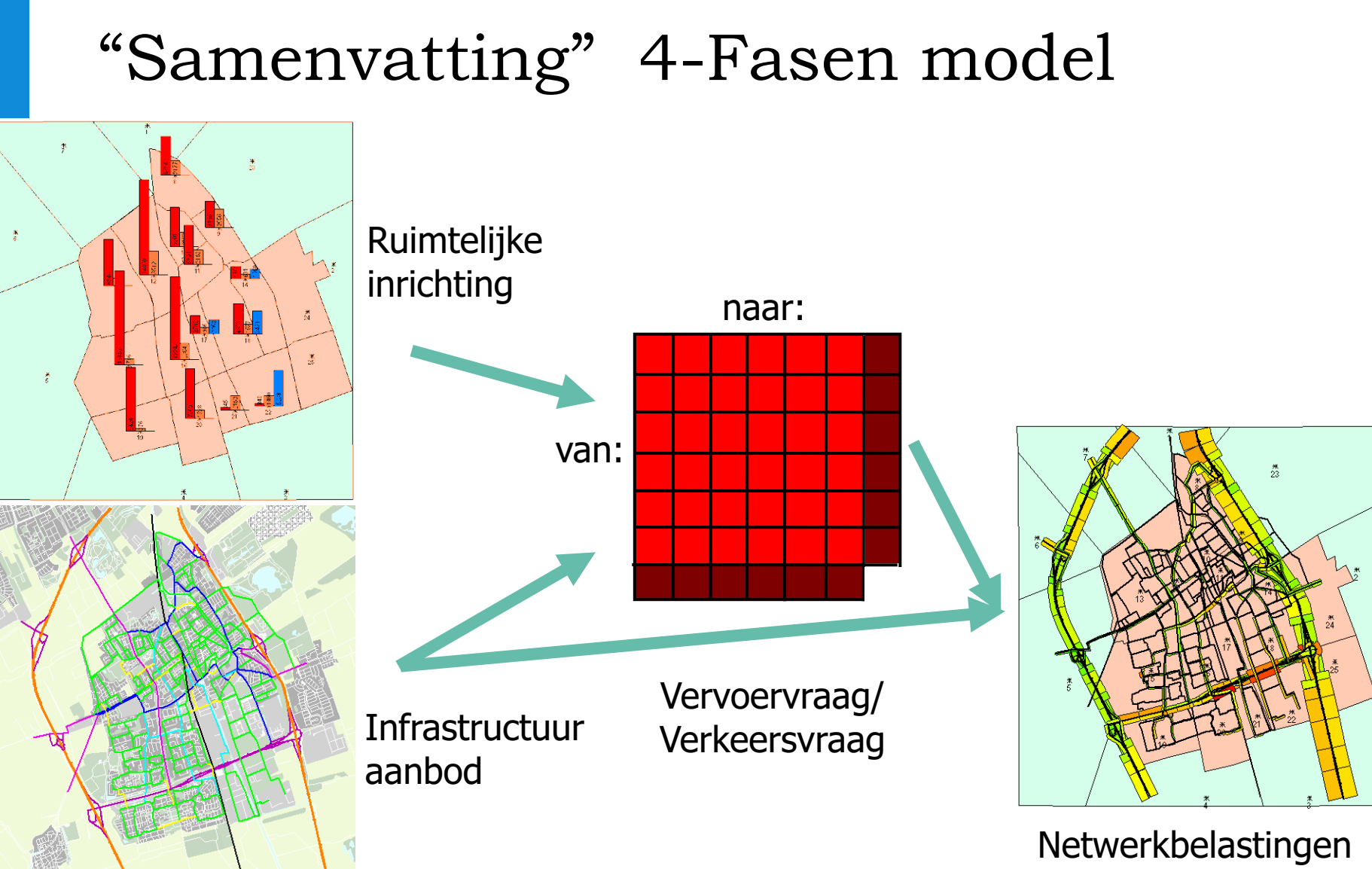

http://www.dat.nl/en/products/omnitrans/

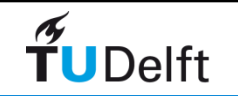

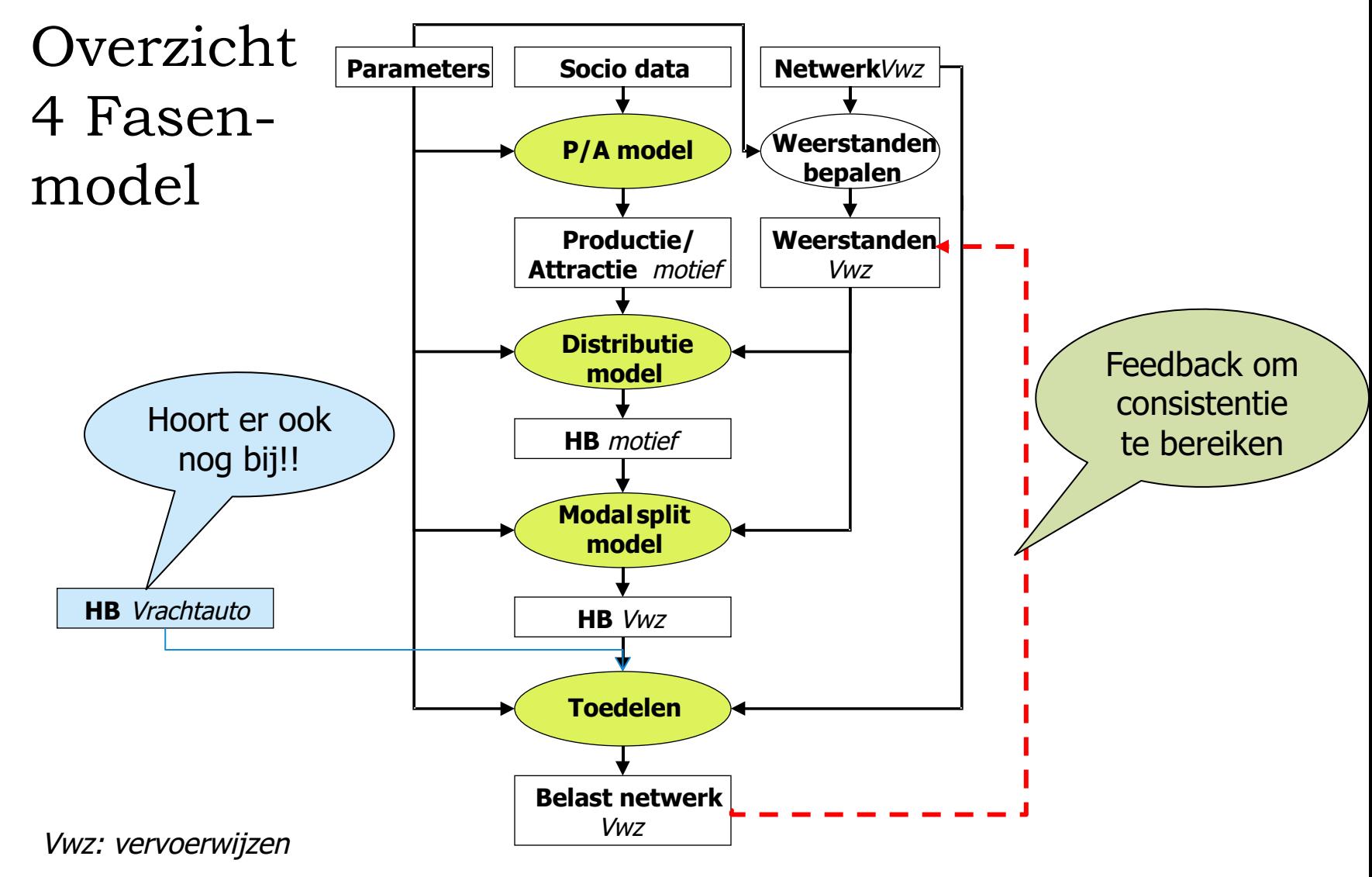

HB: Herkomst- en bestemmingsmatrix

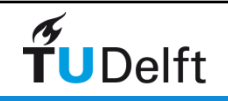

# 5.

## *Andere vormen van V&V modellen*

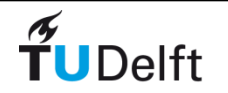

## Modellen RWS

- Landelijk Model Systeem (LMS) en Nederlands Regionaal Model (NRM)
- Productie en attractie
	- Logit "Stop & Go" model voor verplaatsingsketens (tours)
- Simultaan model voor Bestemmingskeuze en Vervoerwijzekeuze Nested Logit-model: attractie- en reiskostenvariabelen plus preferenties
- Routekeuze
	- Toedeling met congestiemodellering

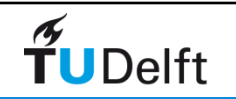

# Varianten op modelstructuur

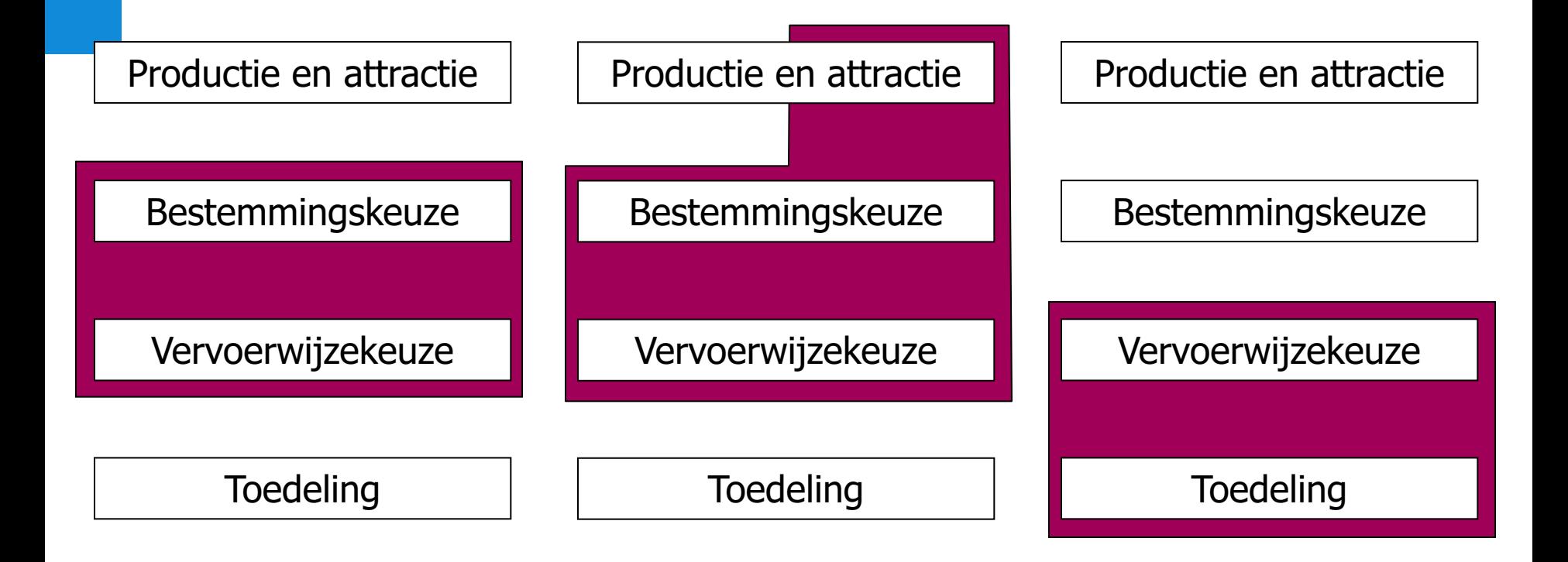

#### Tussen vervoerwijzekeuze en toedeling: periodekeuze

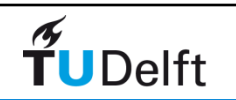

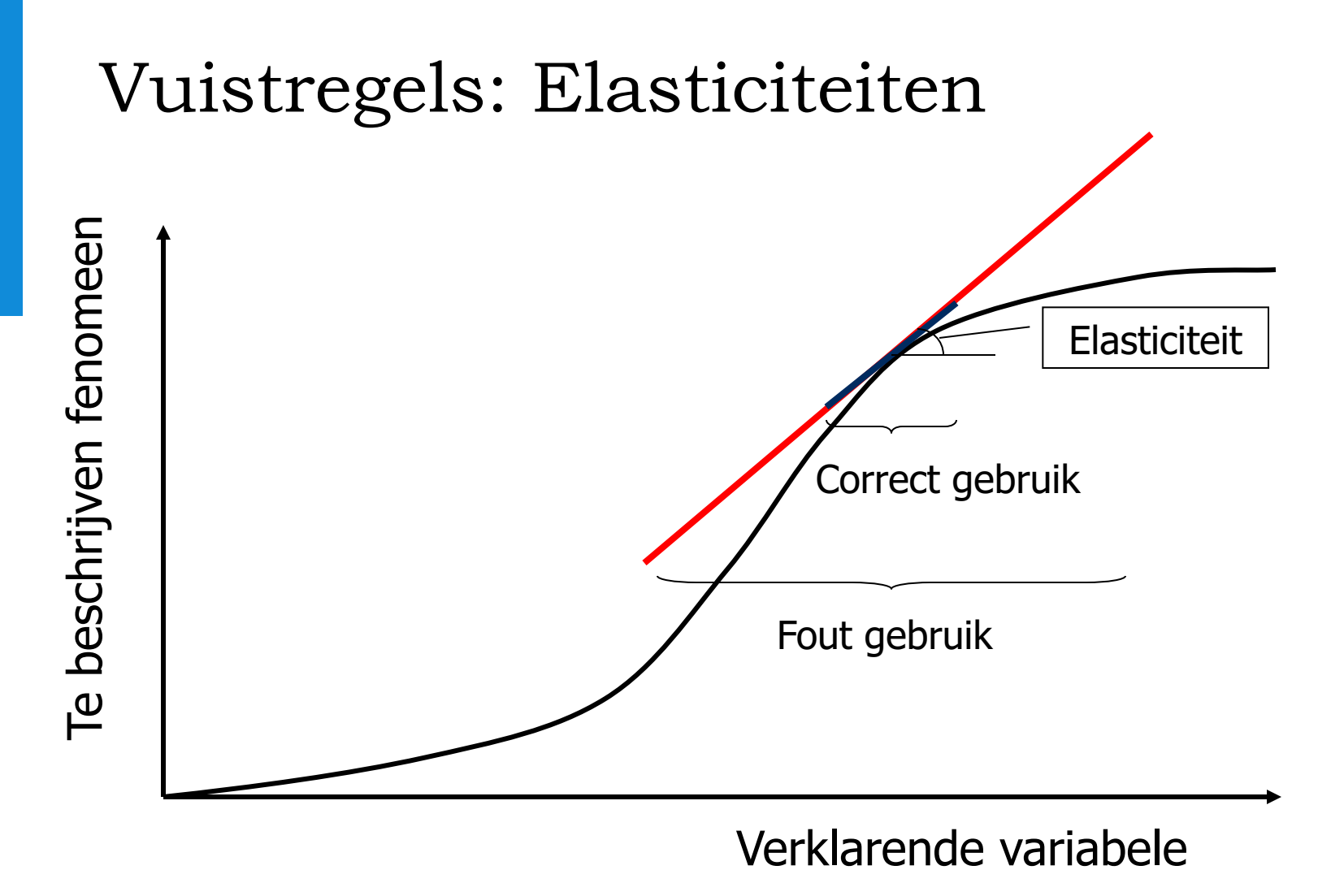

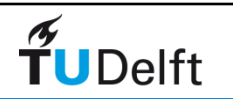

# Voorbeeld elasticiteiten (LMS, 1990)

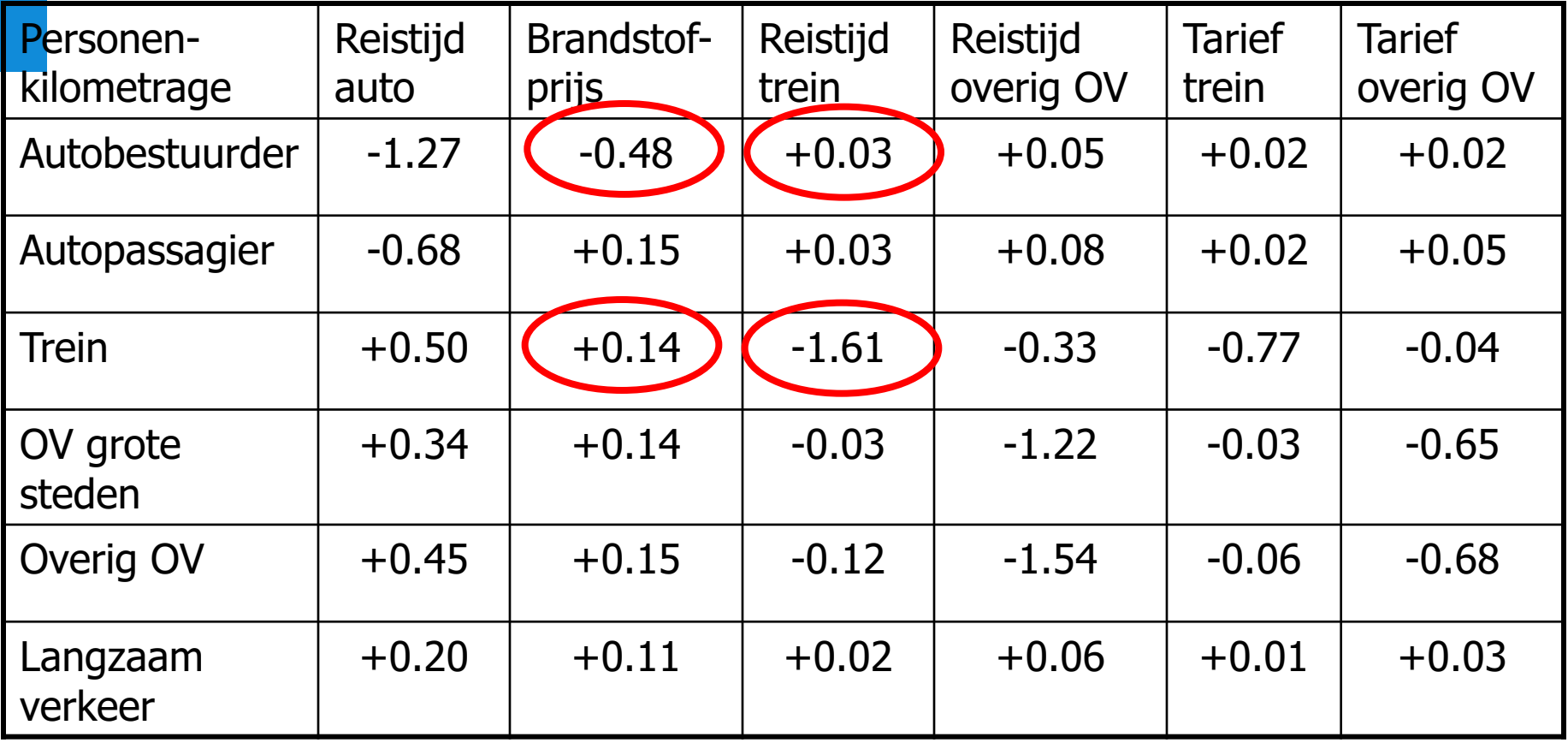

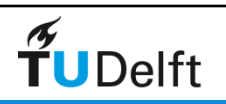

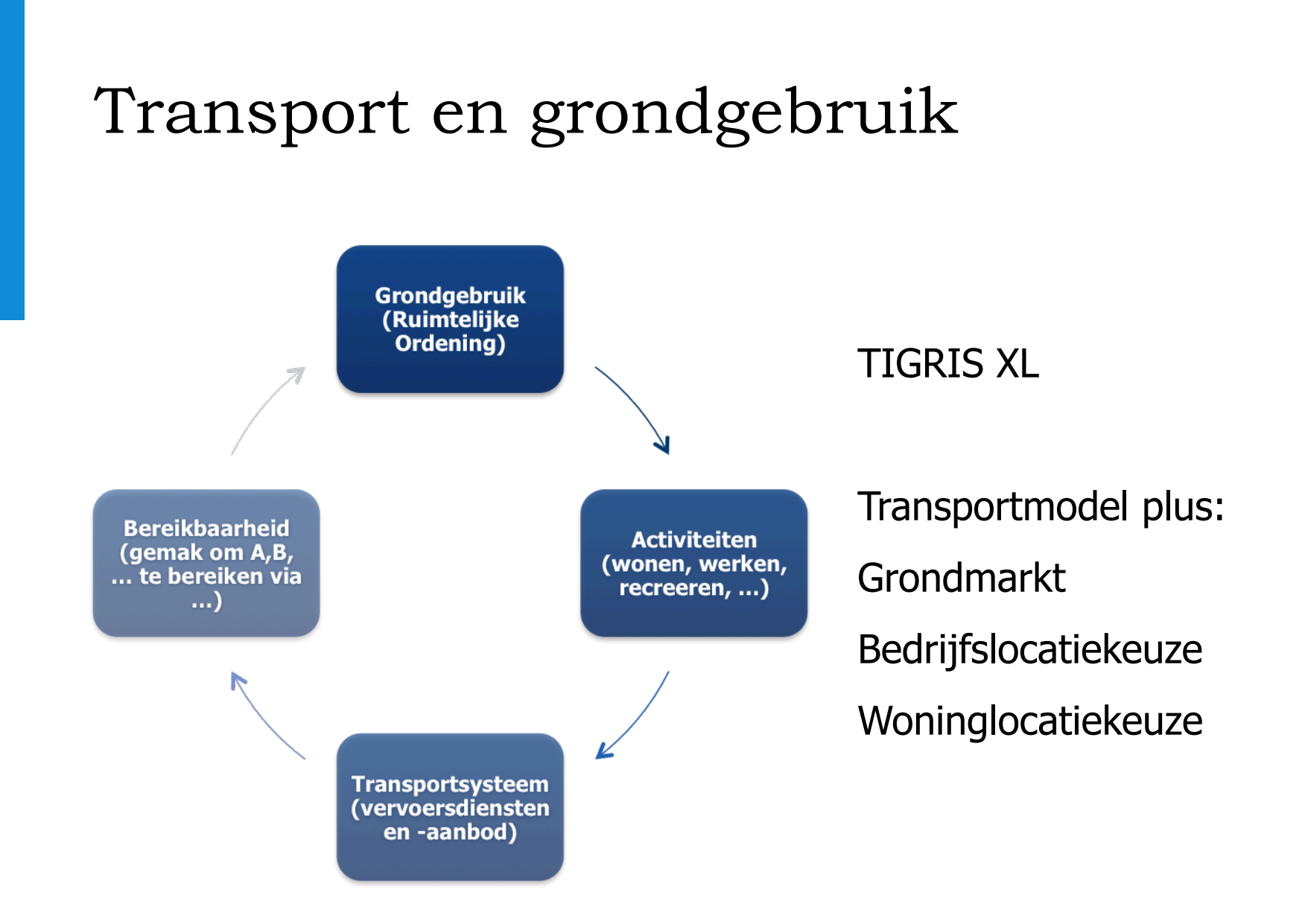

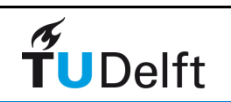